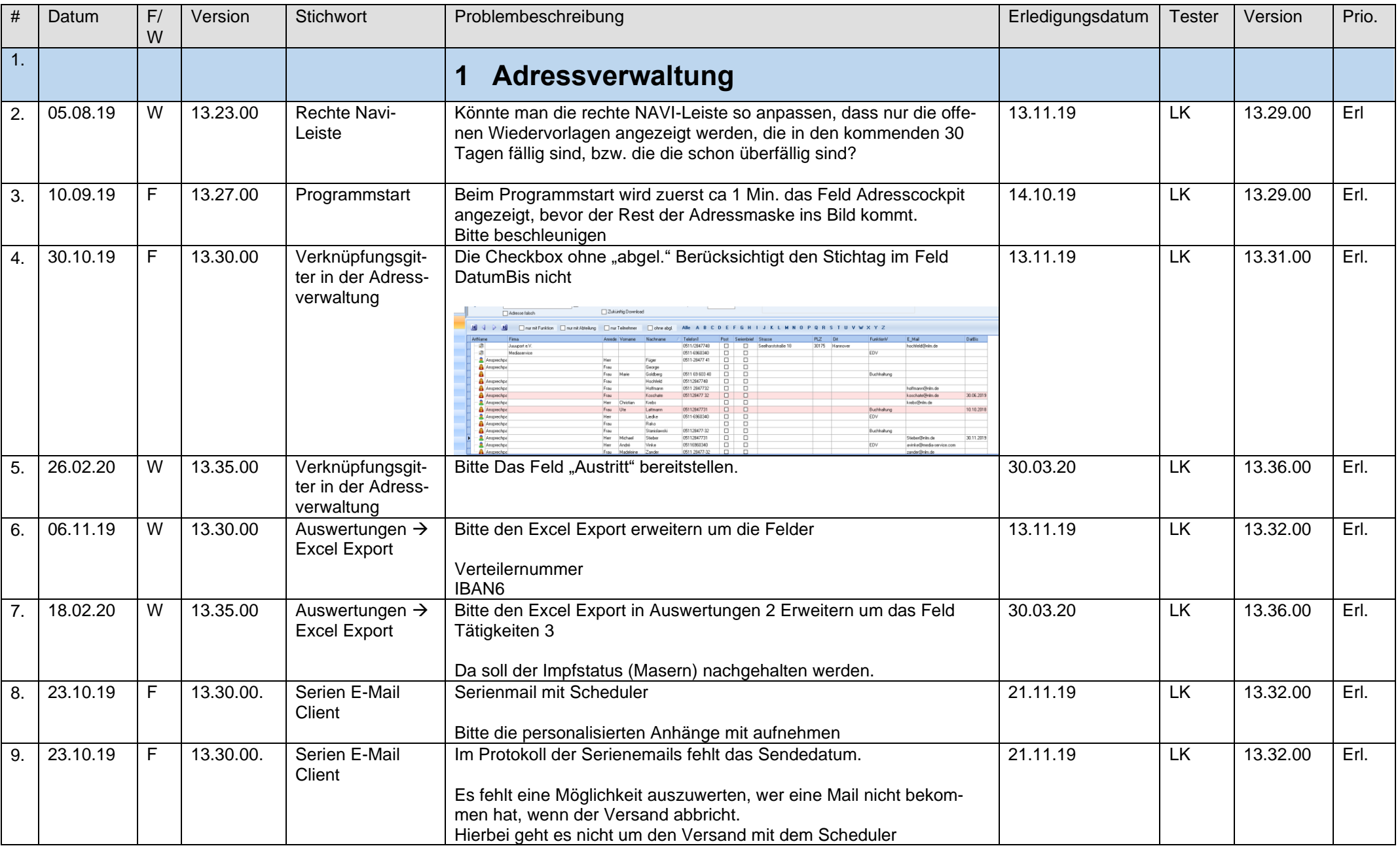

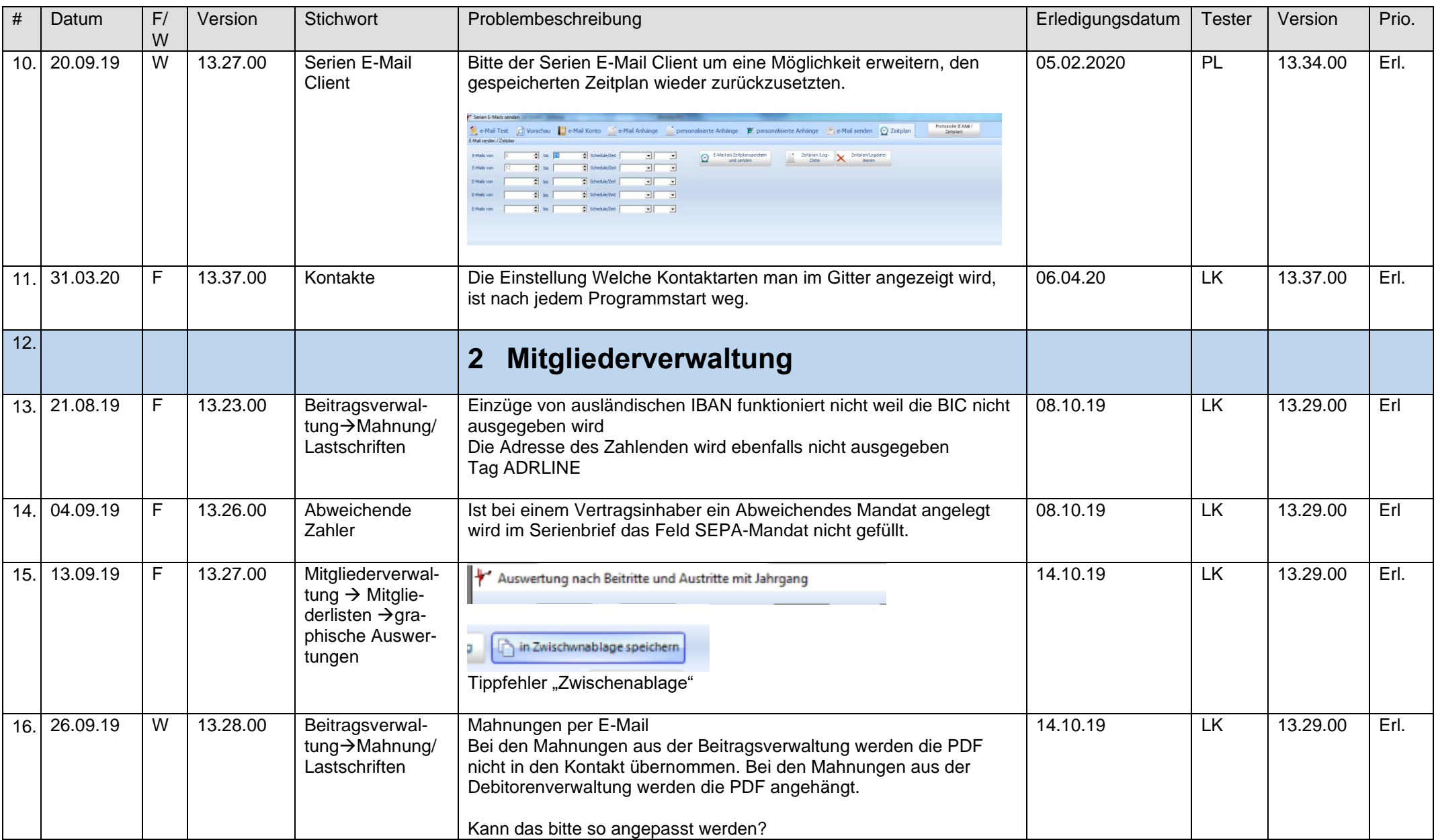

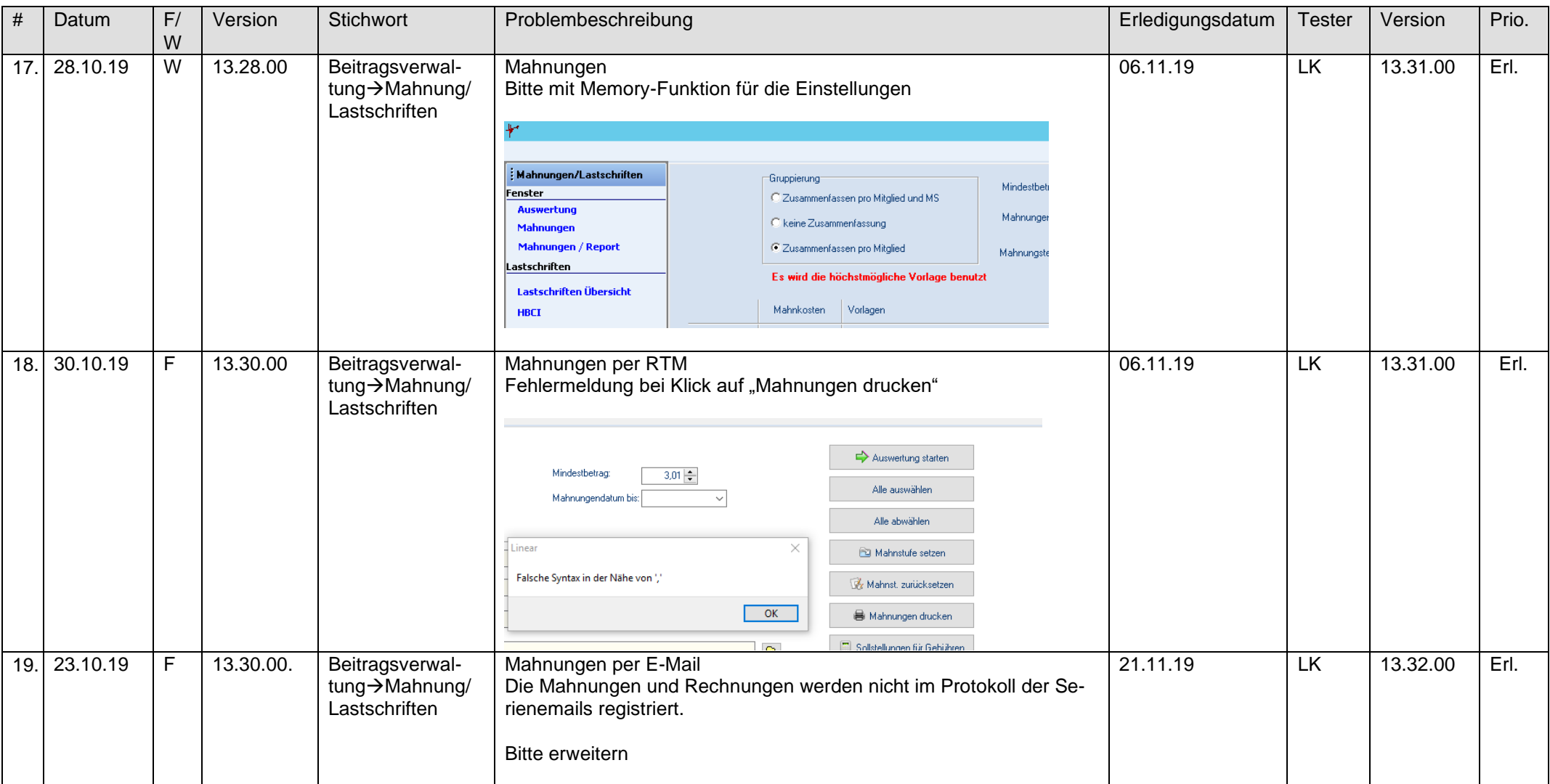

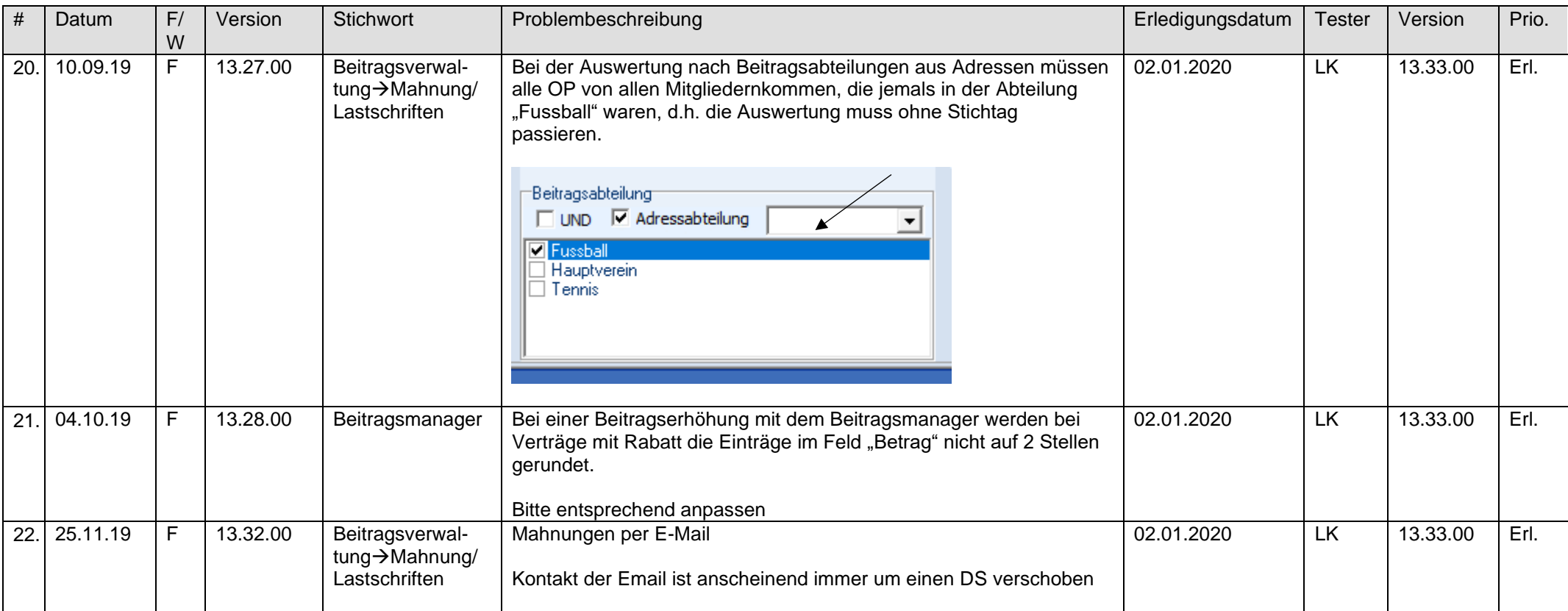

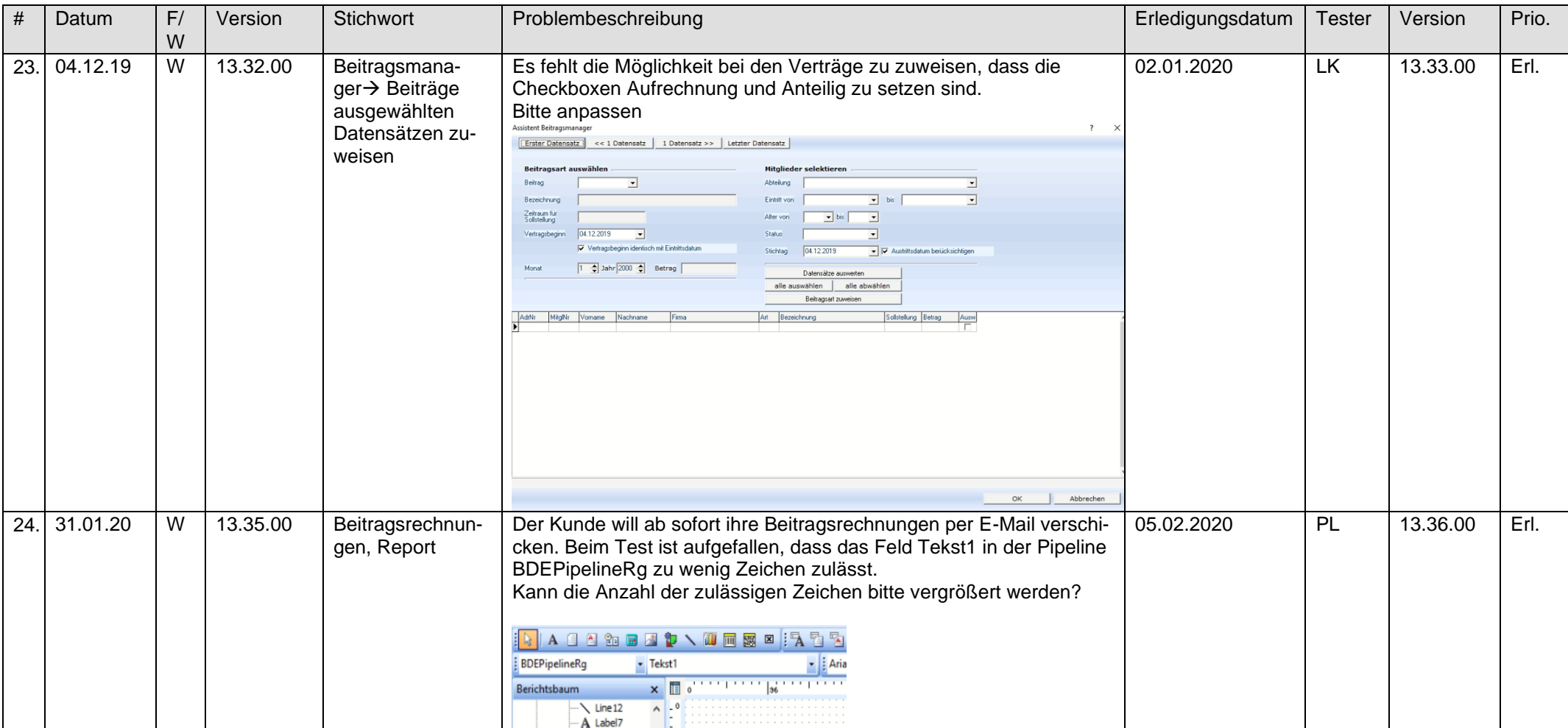

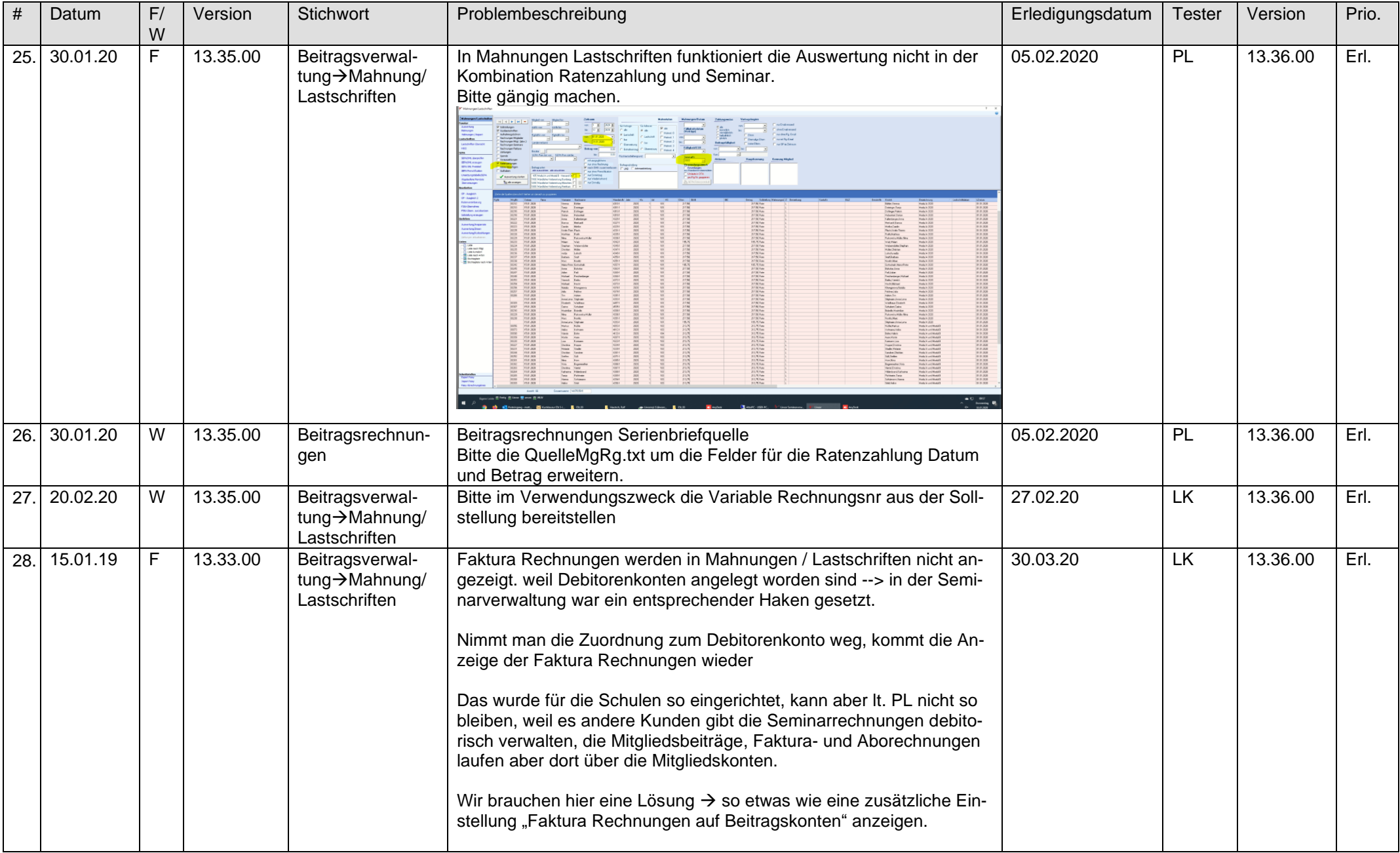

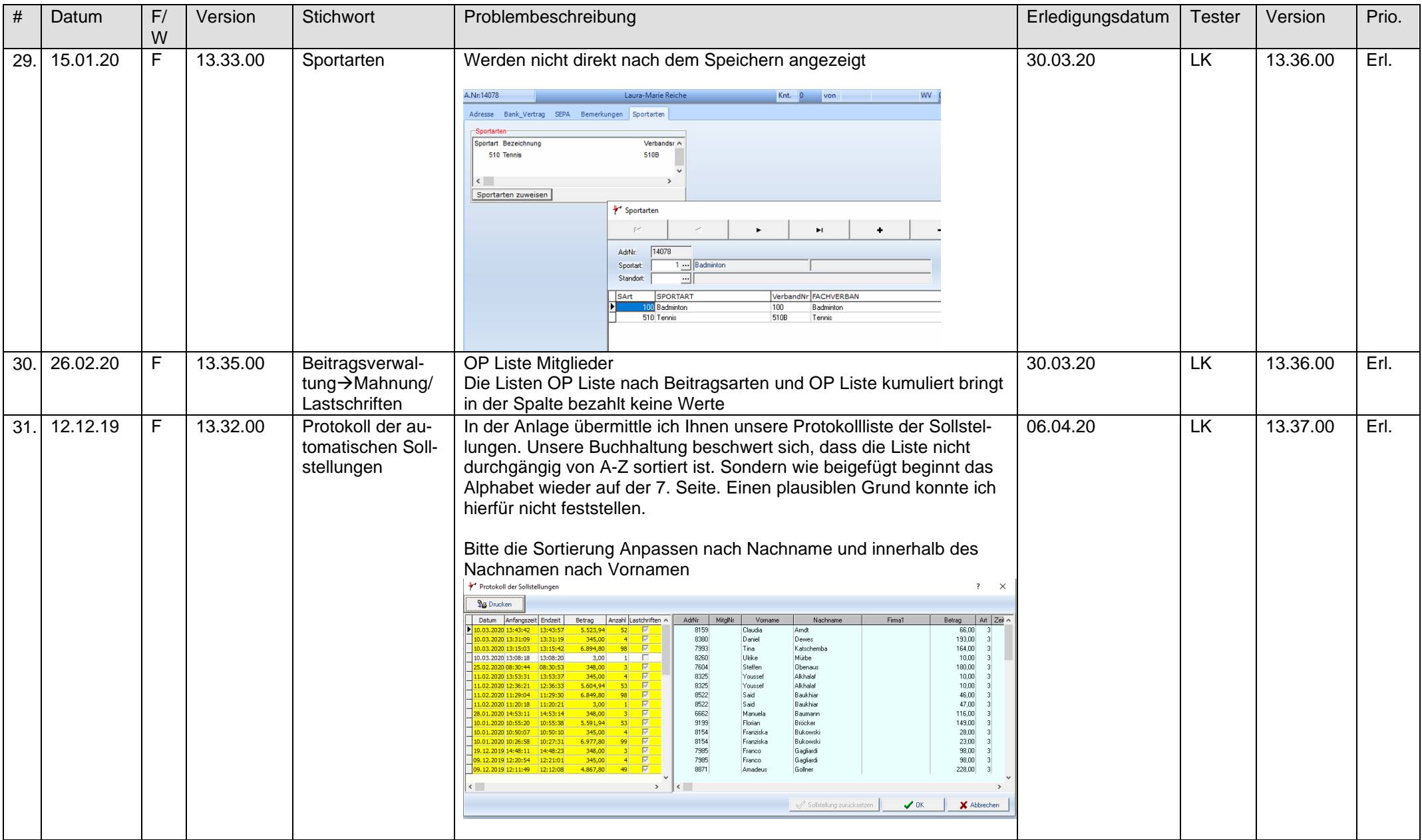

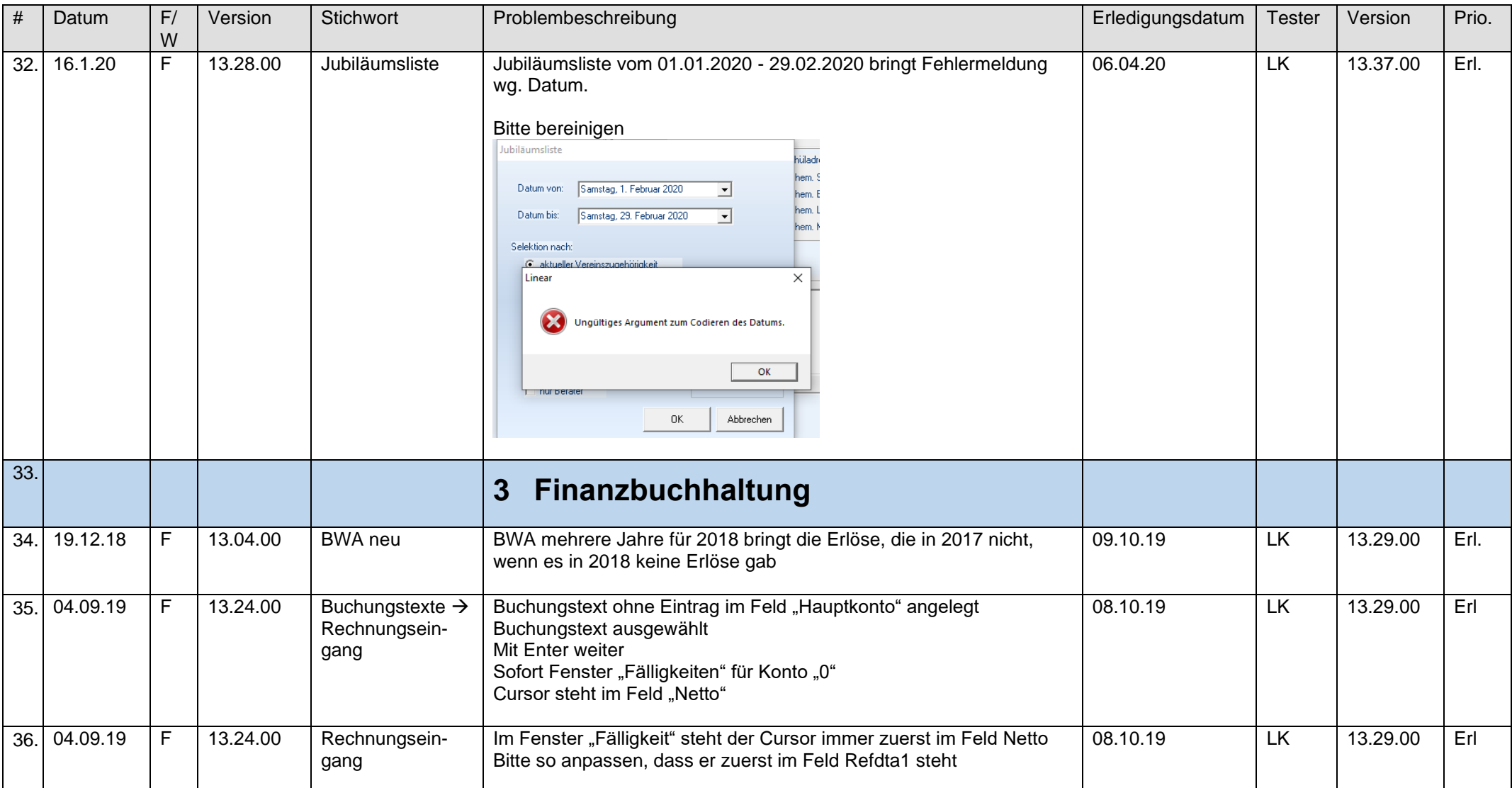

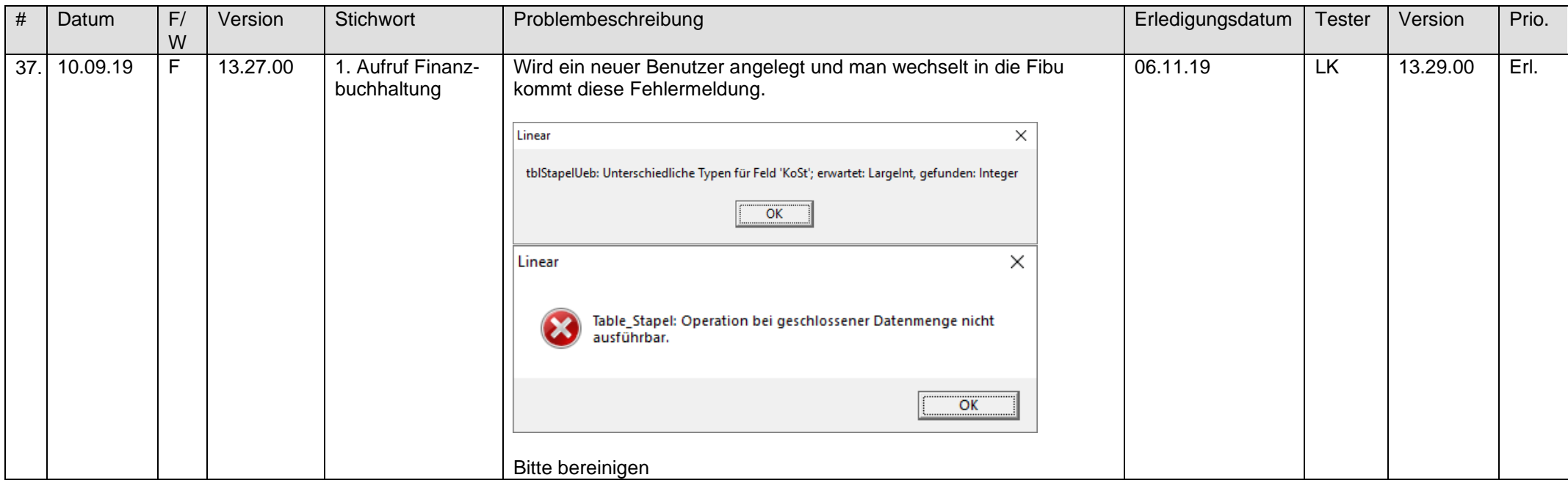

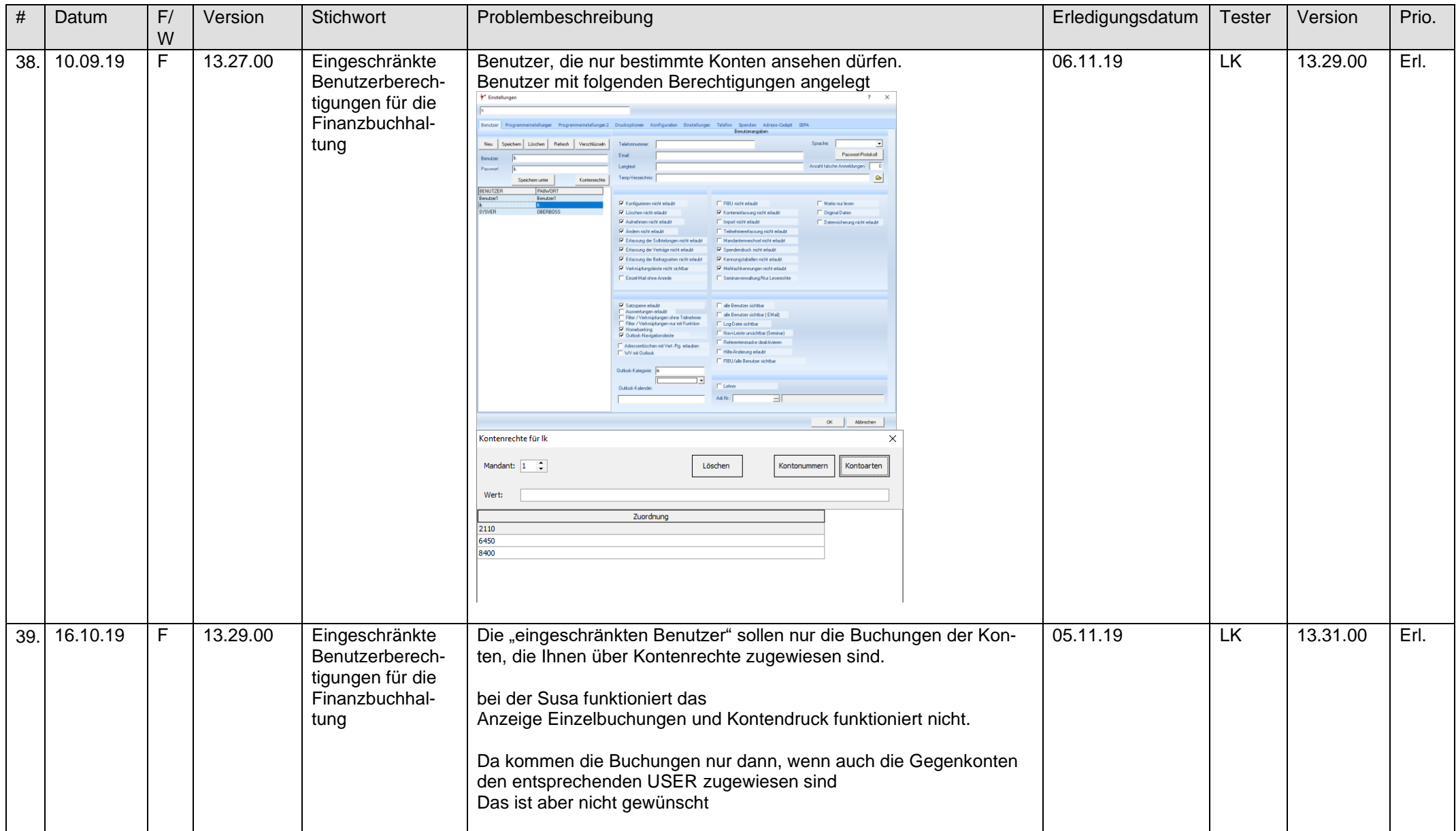

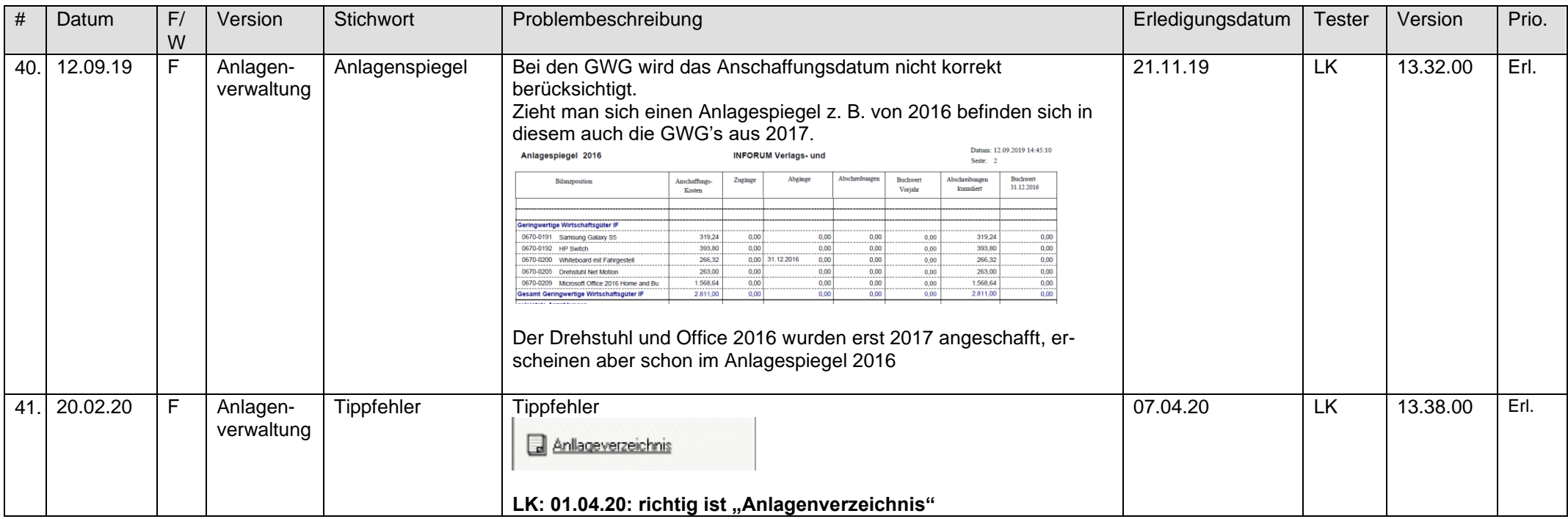

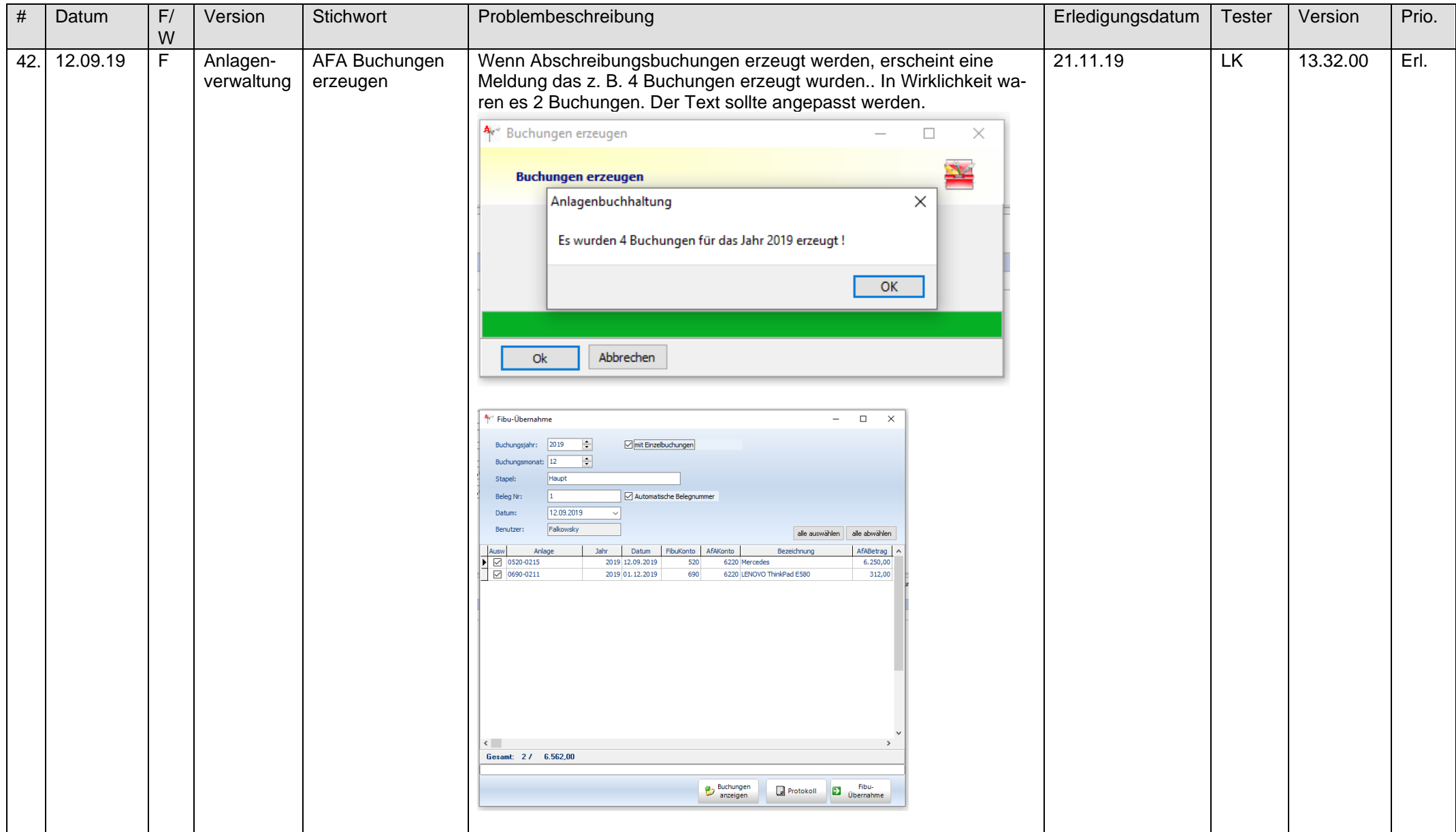

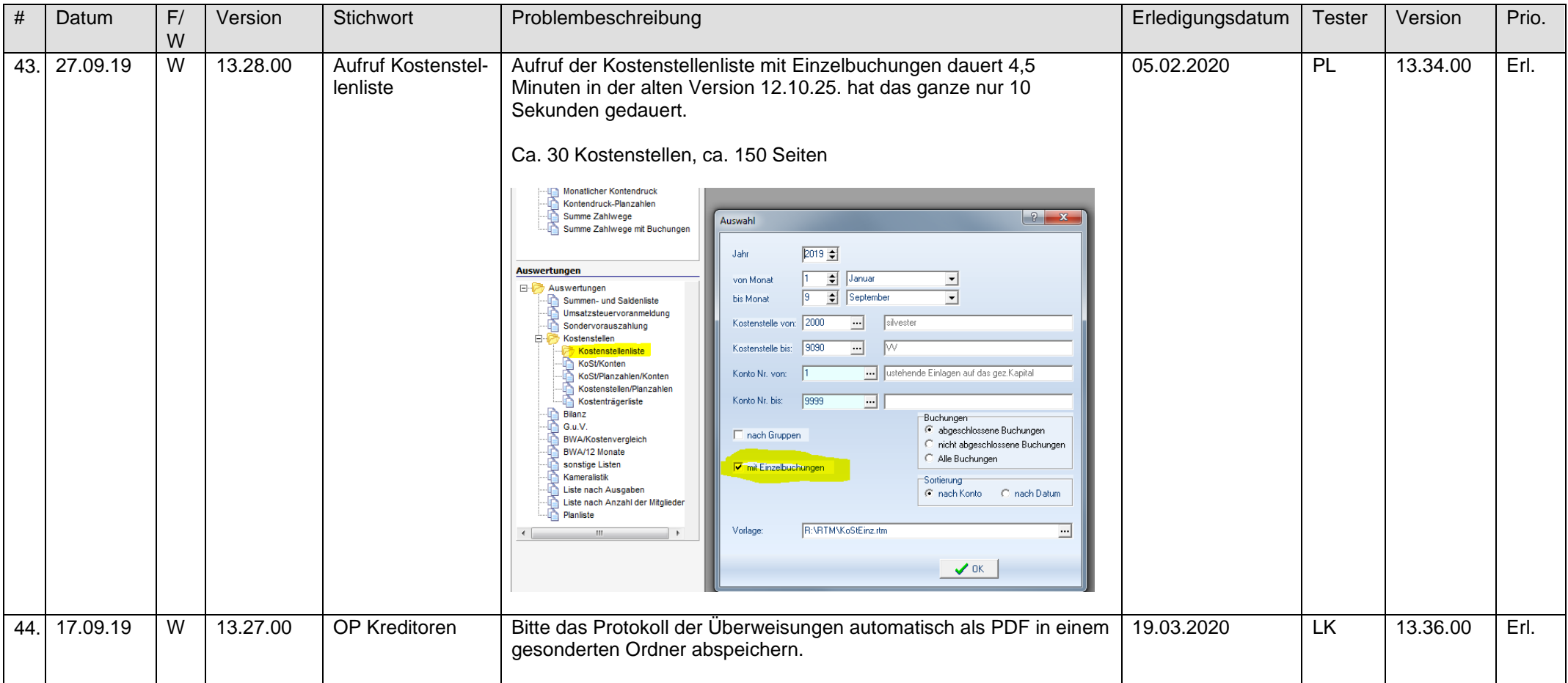

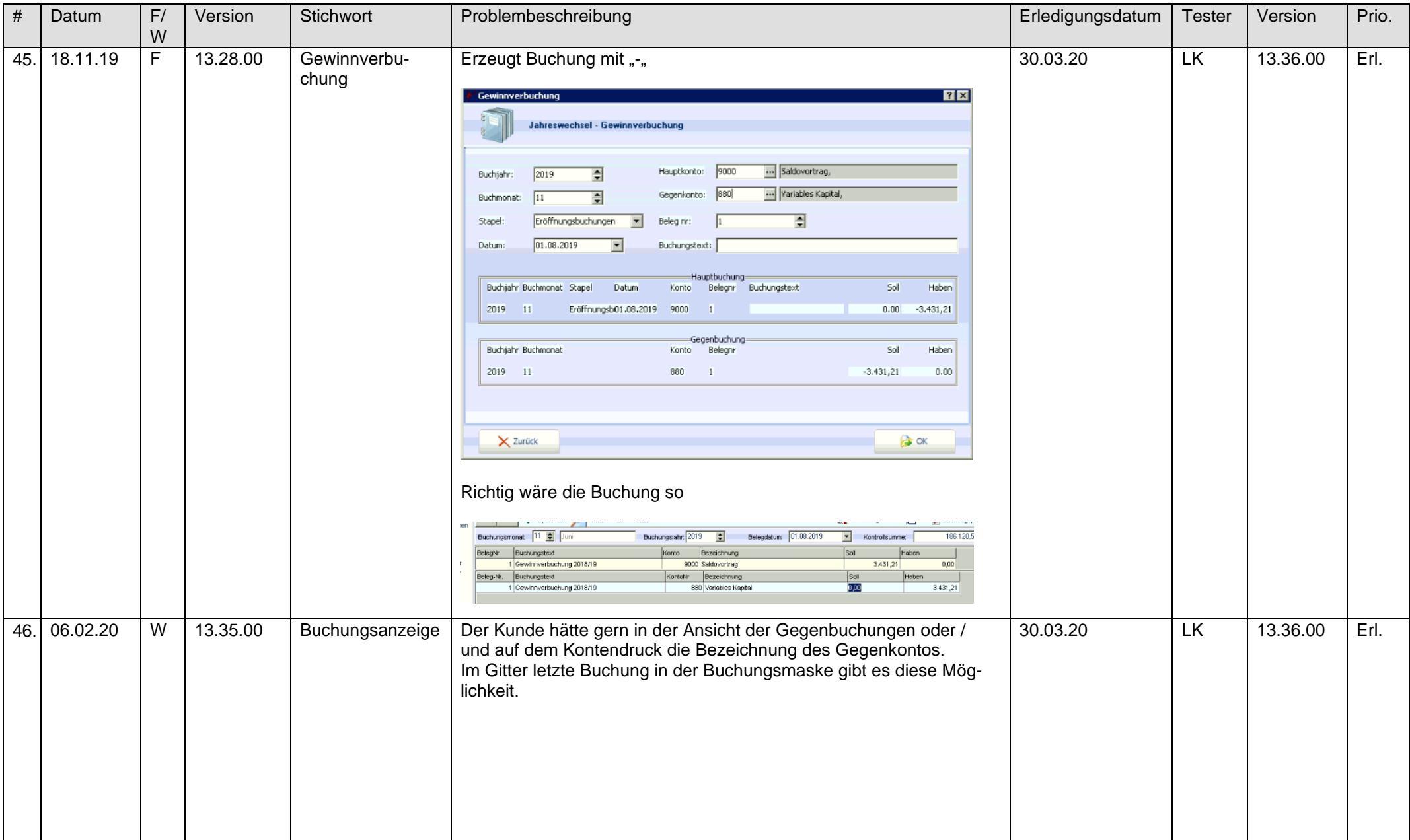

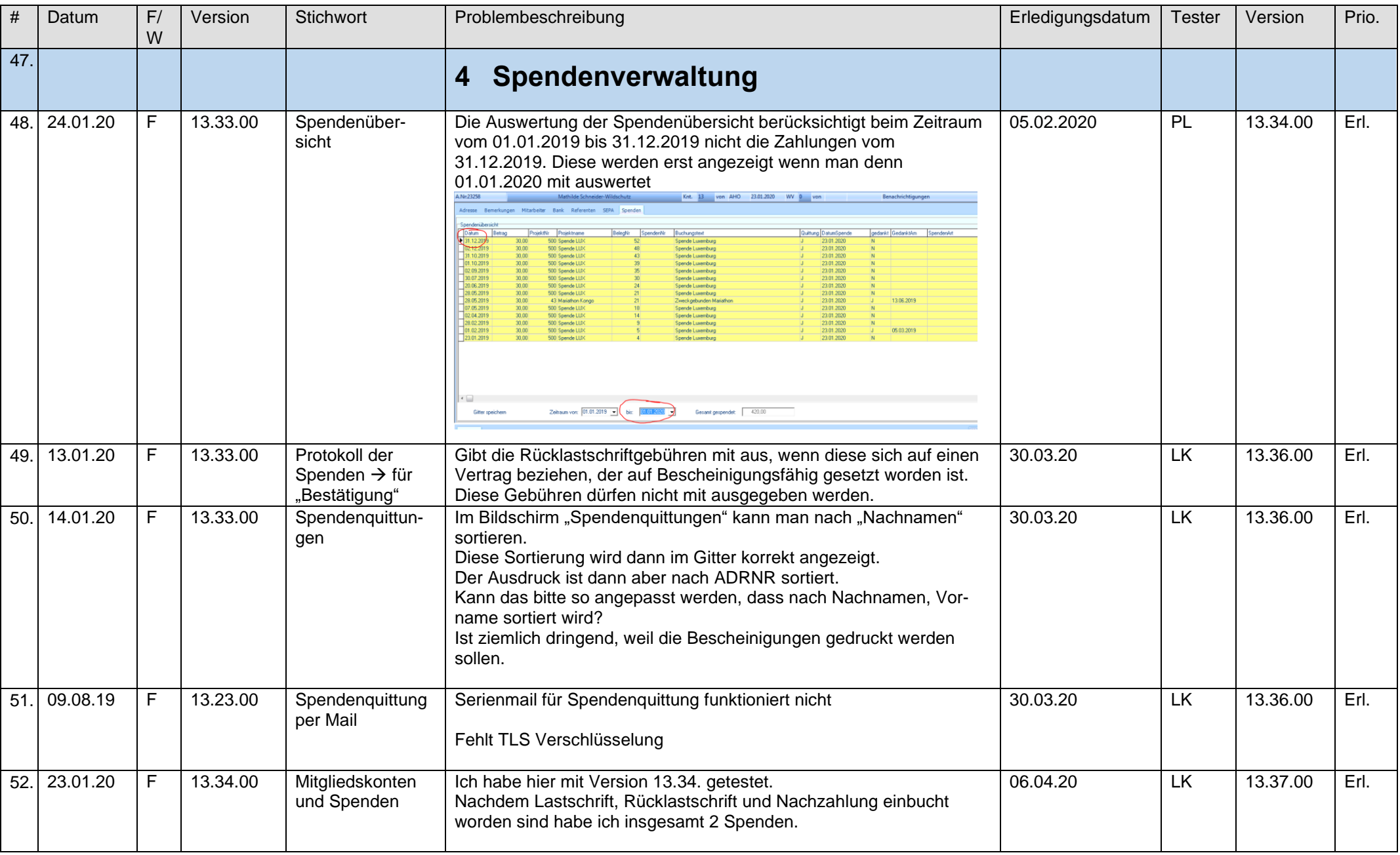

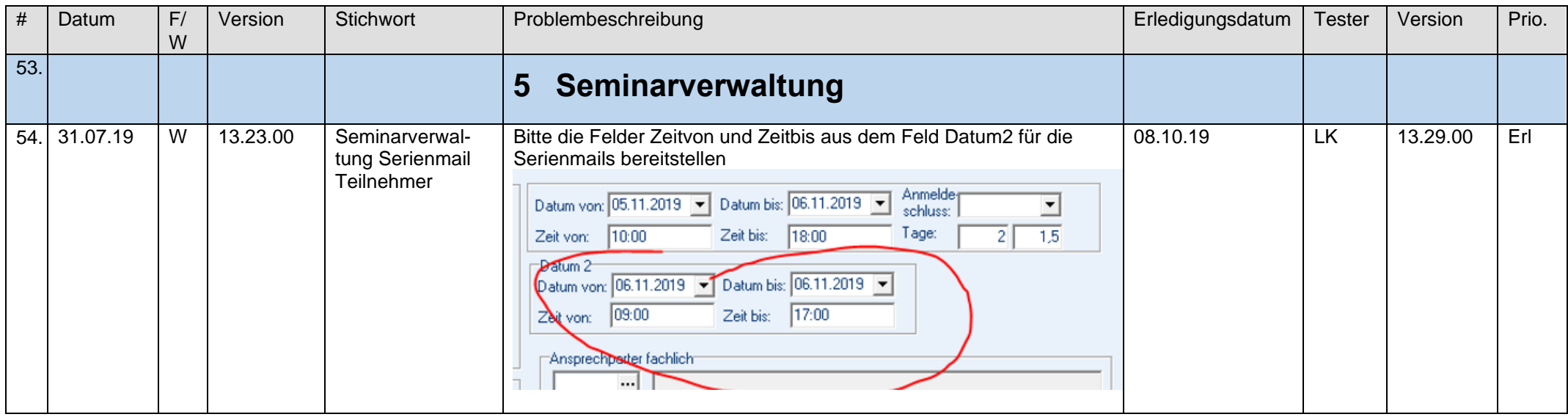

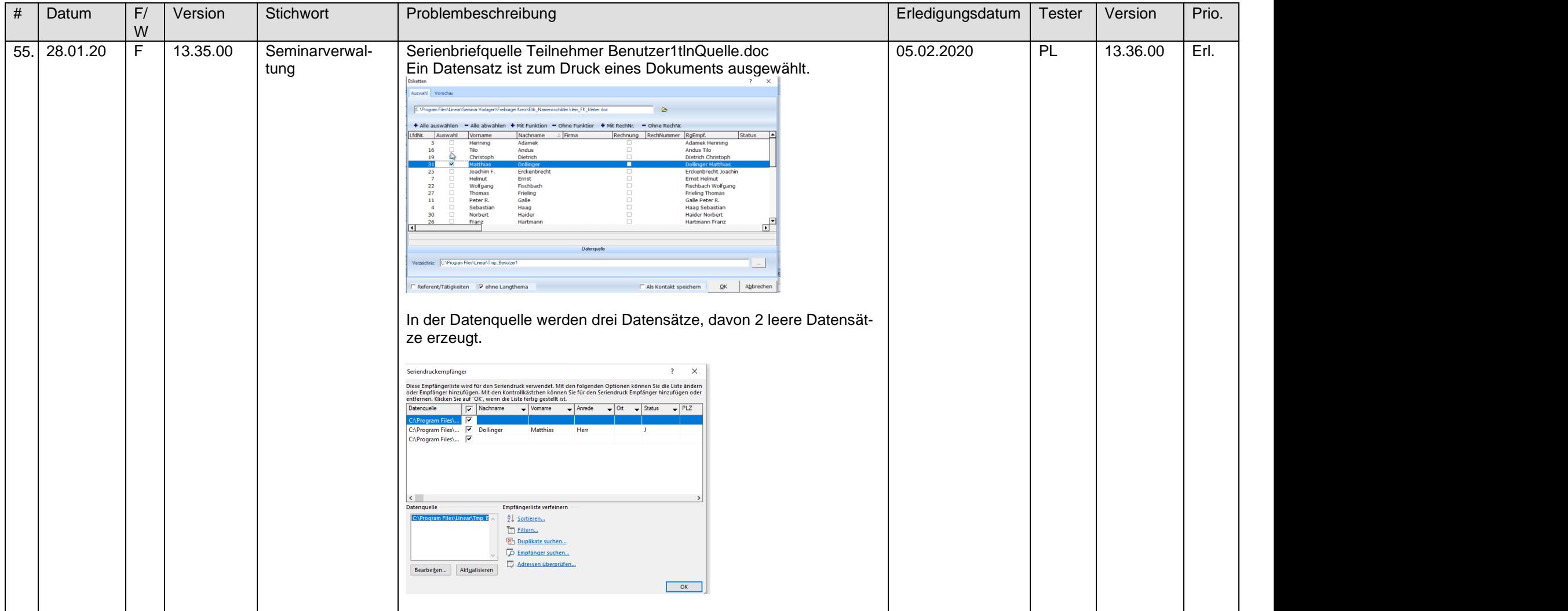

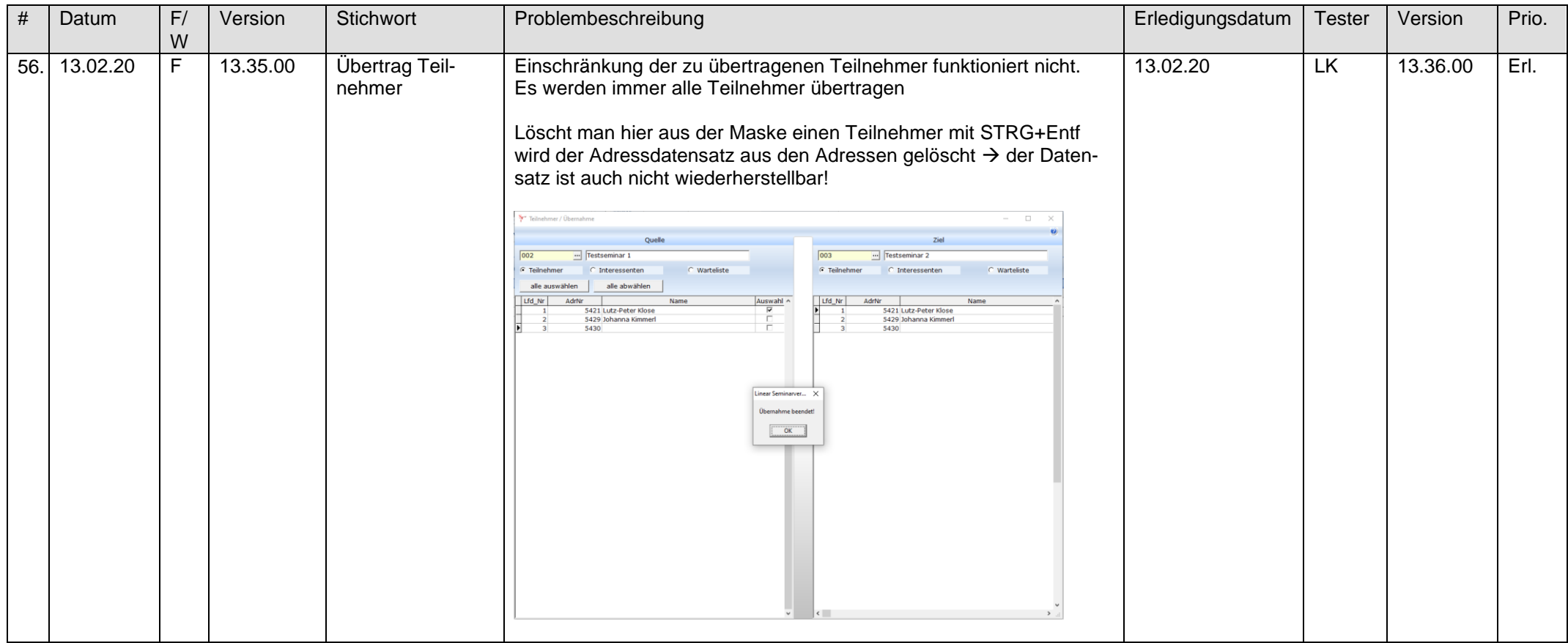

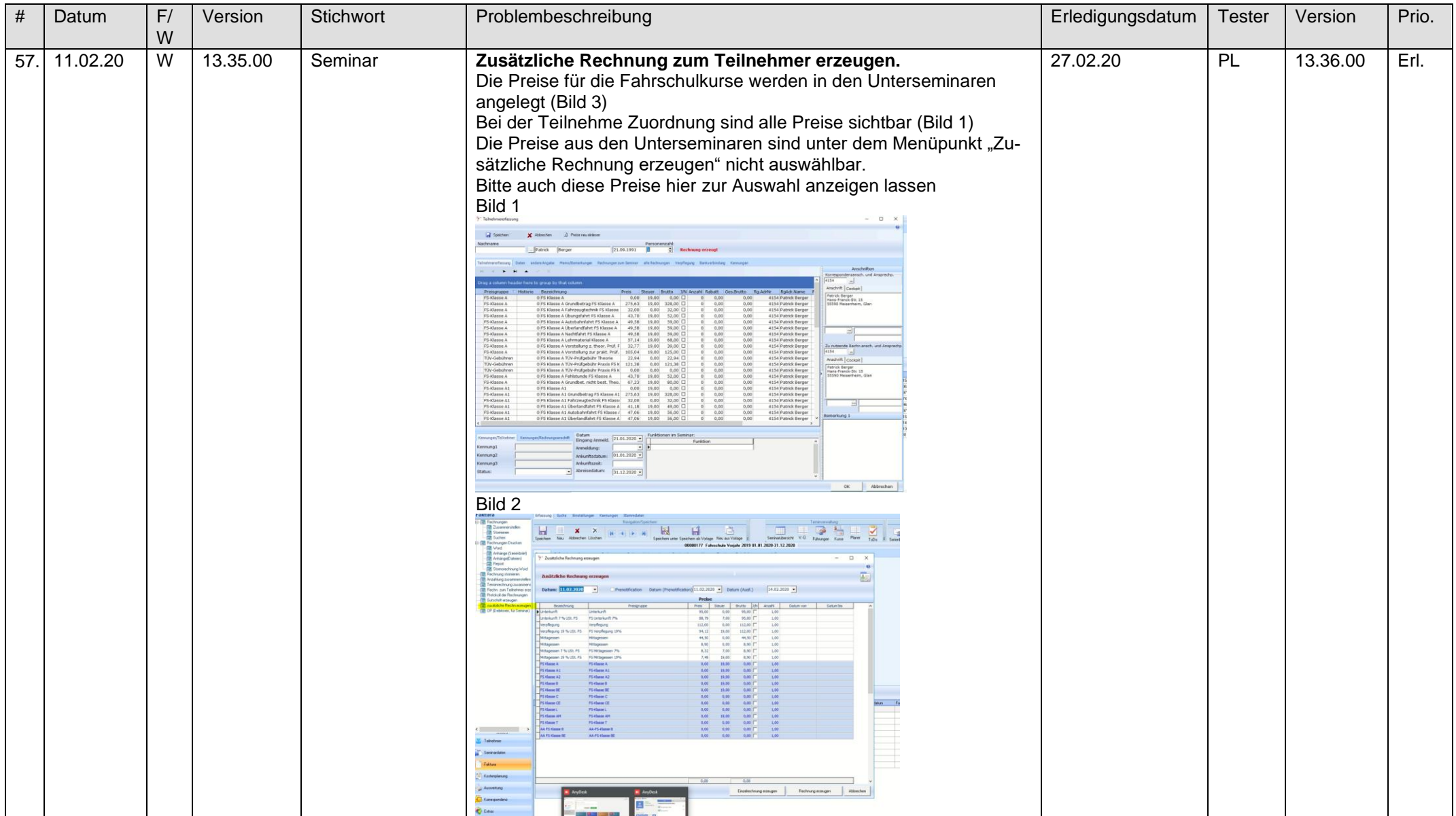

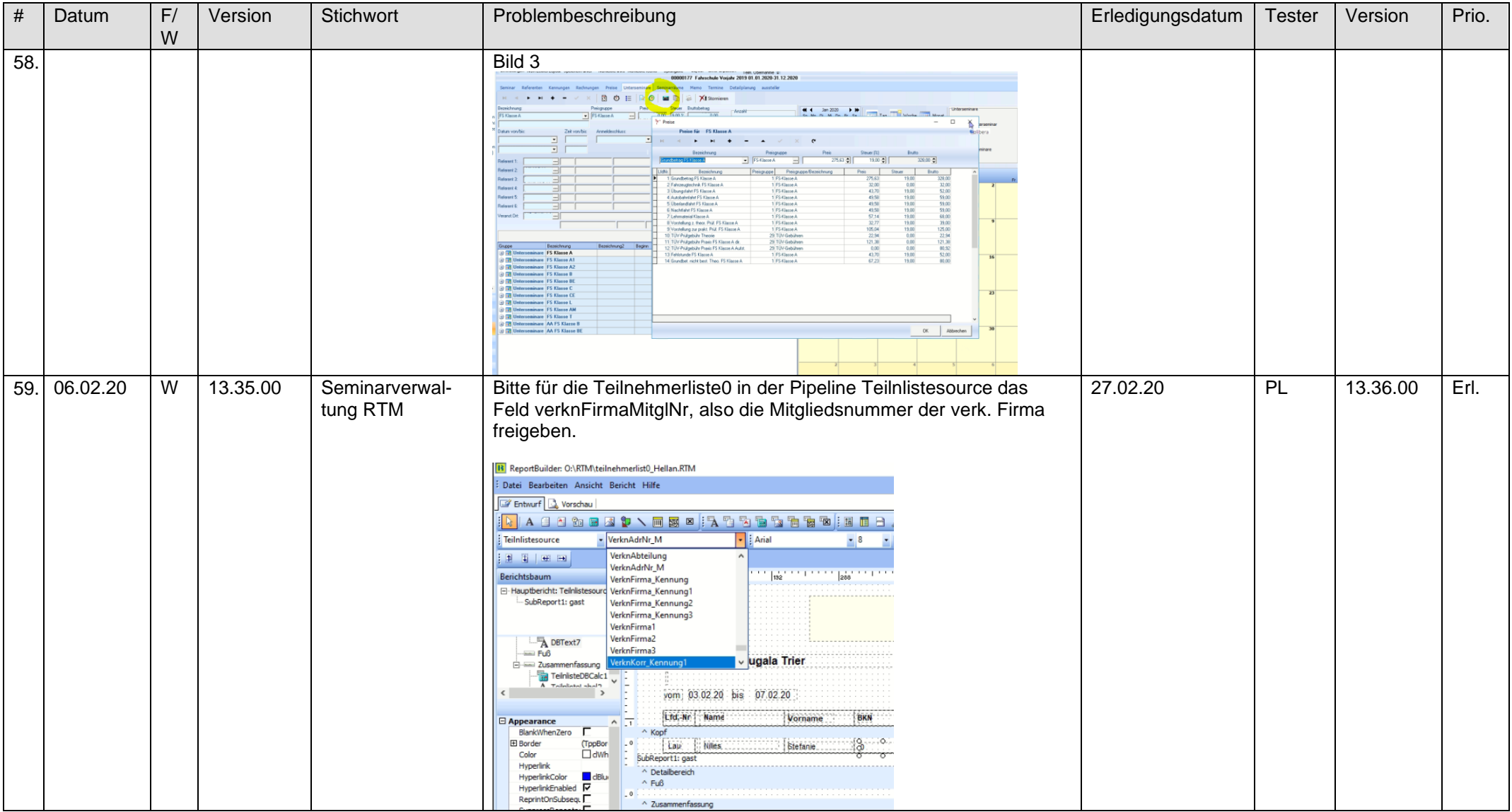

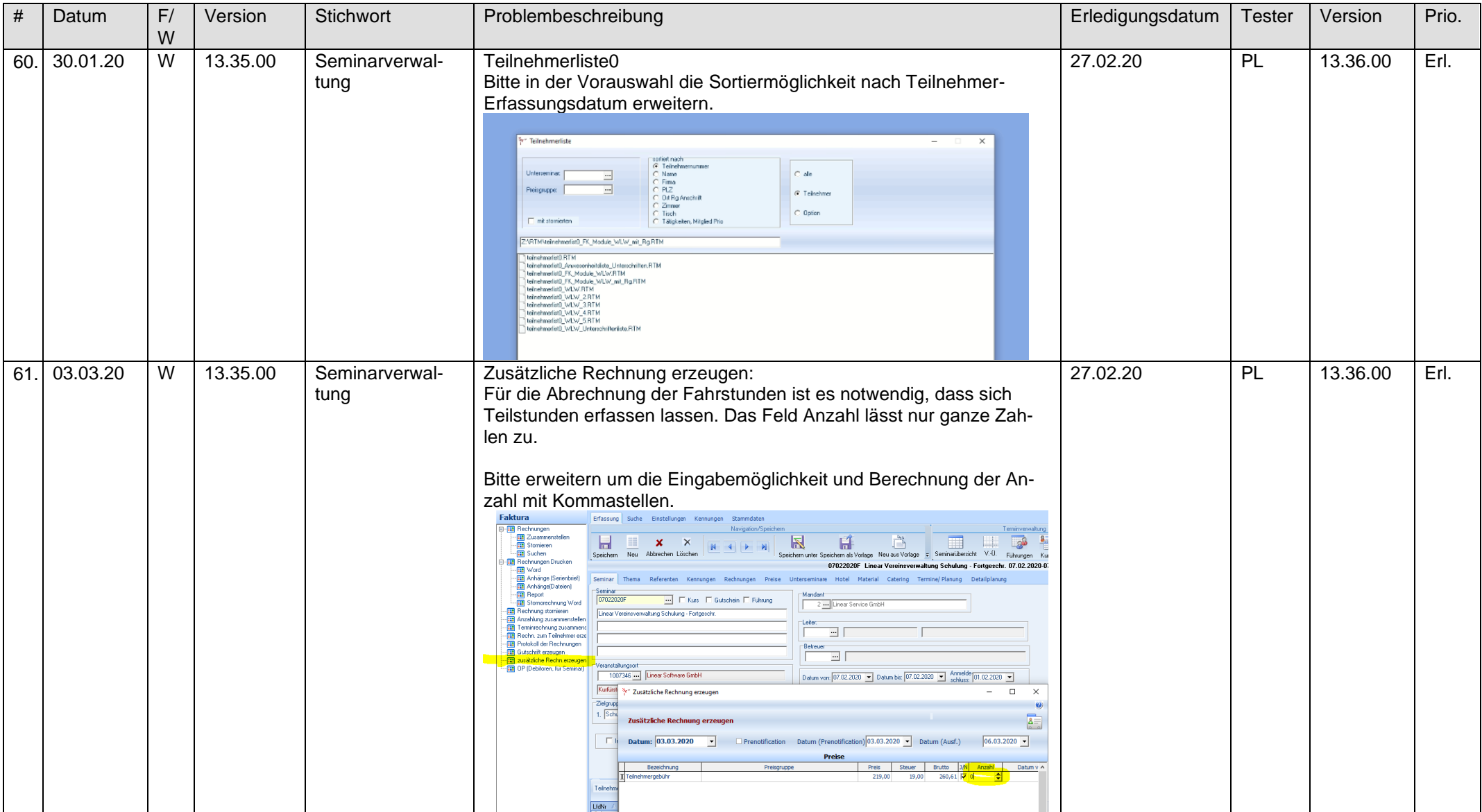

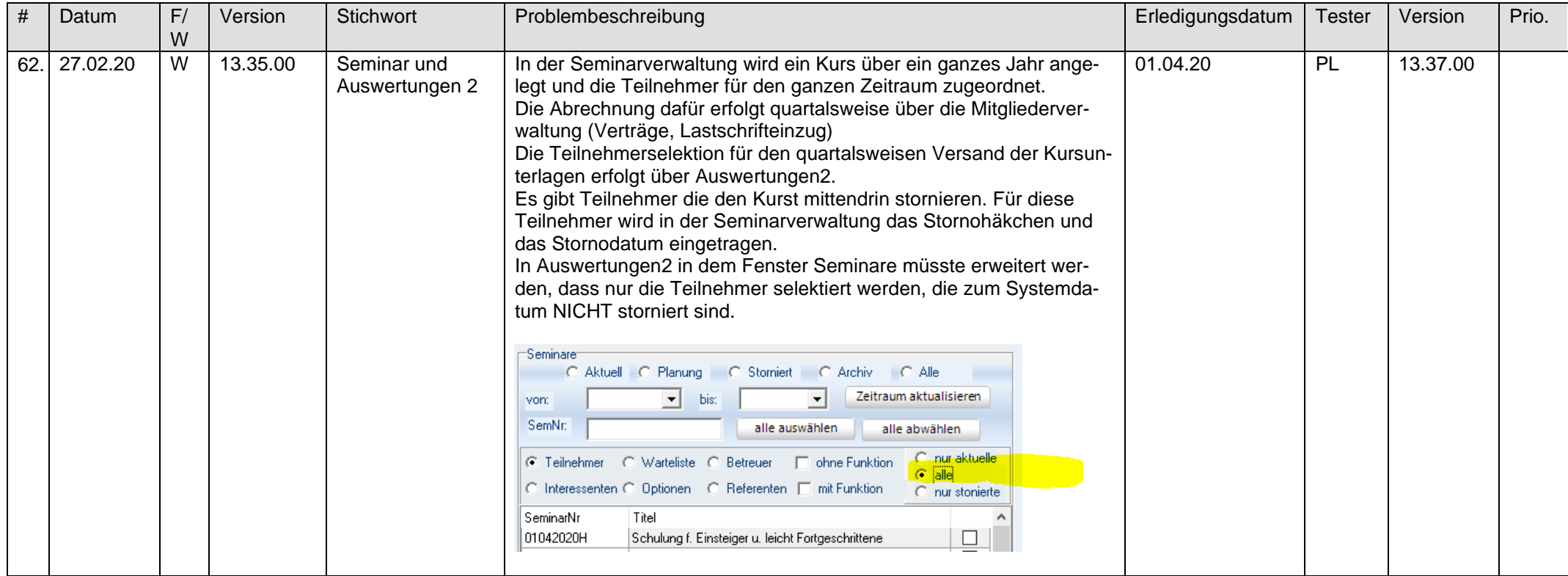

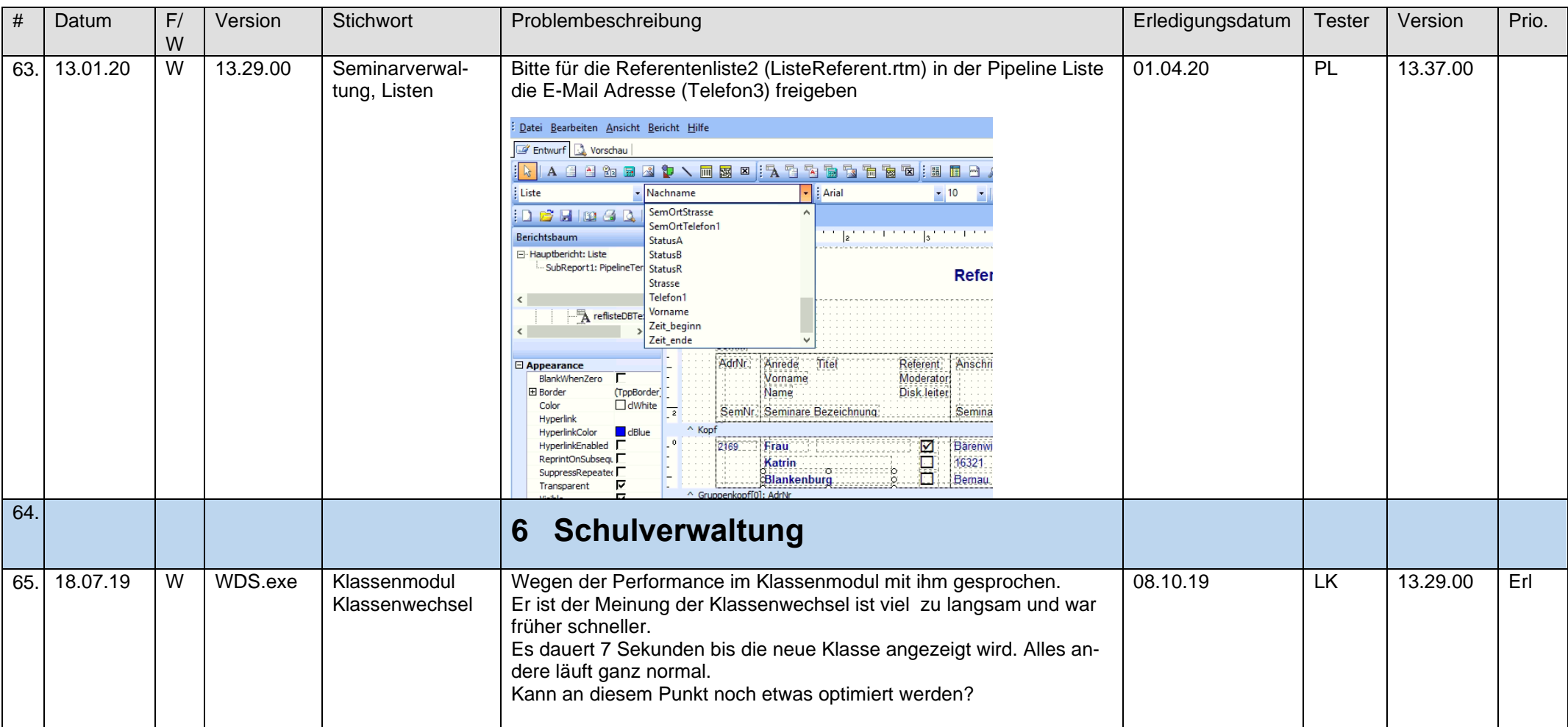

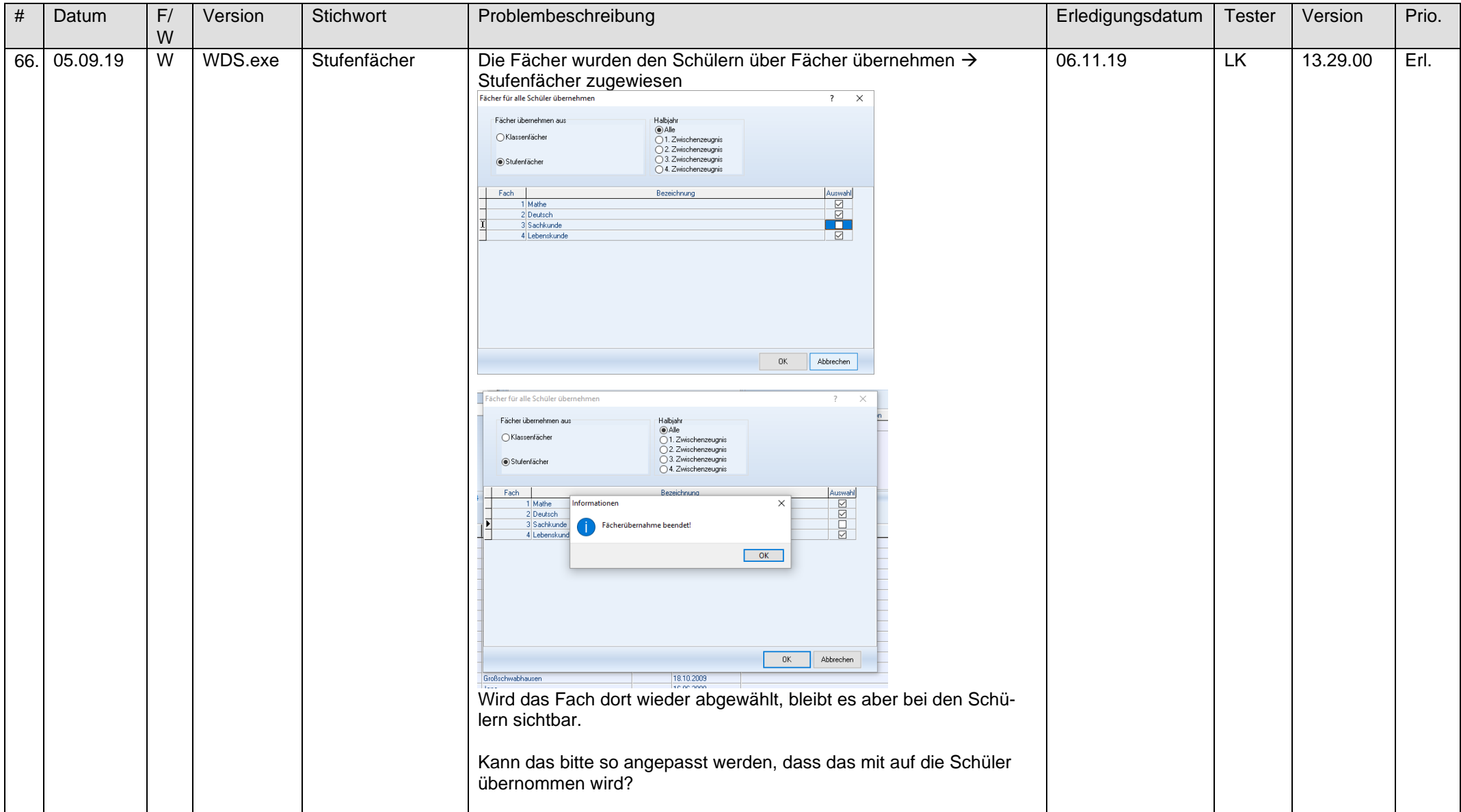

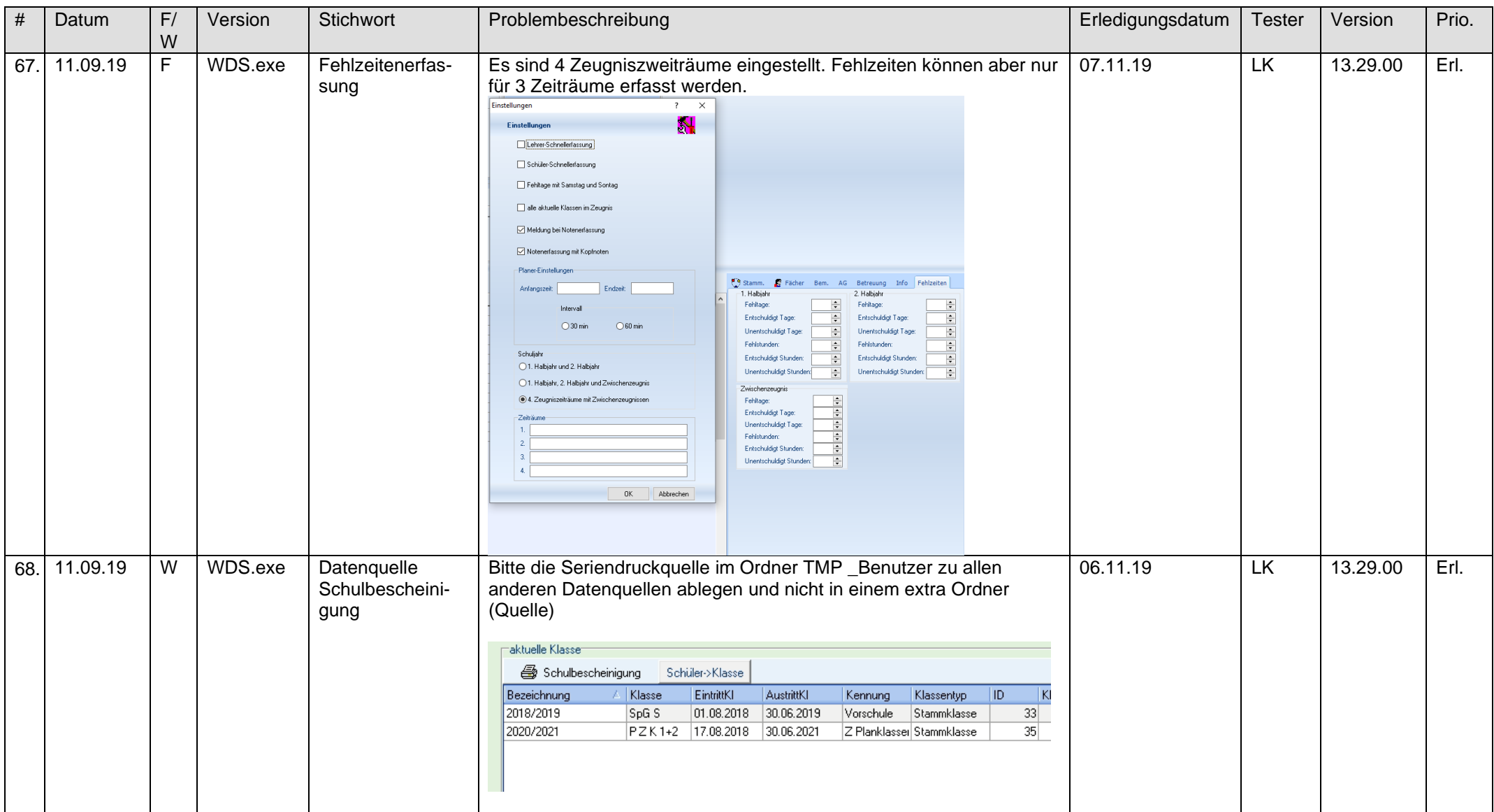

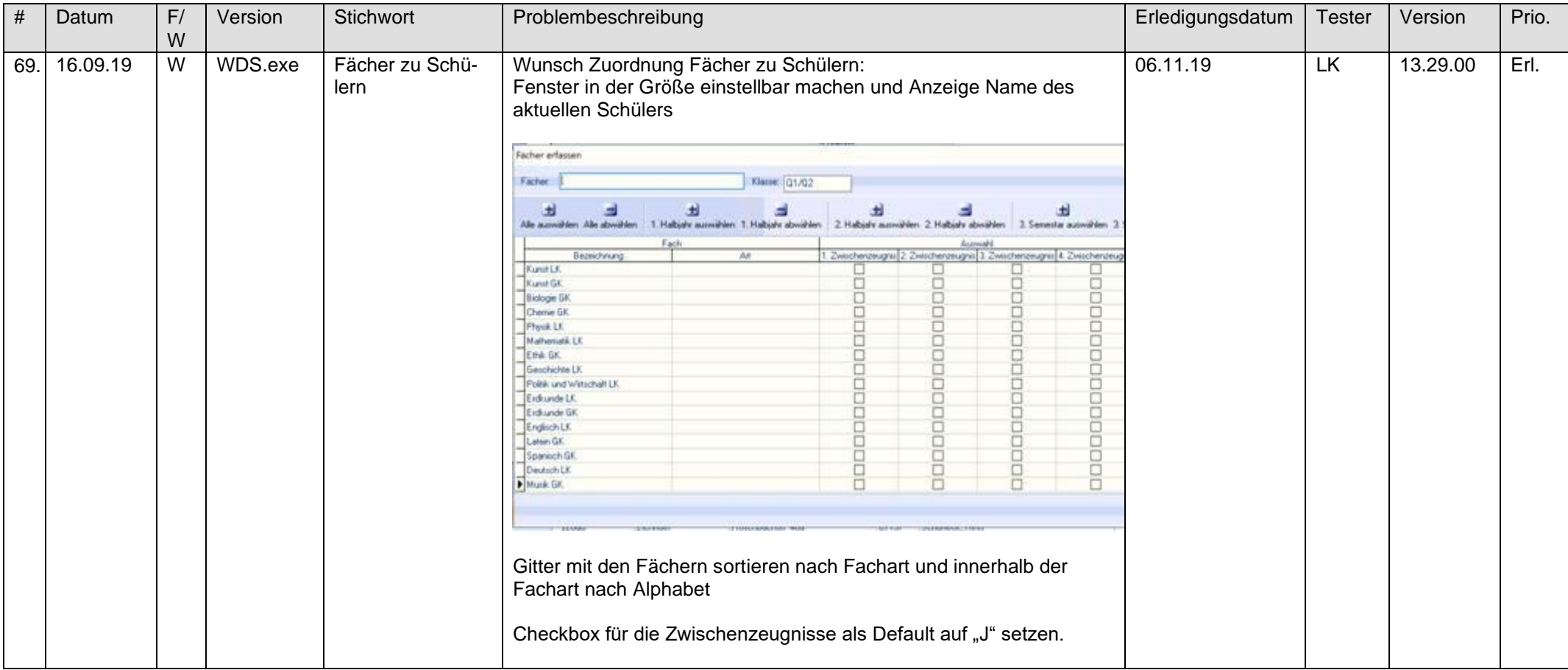

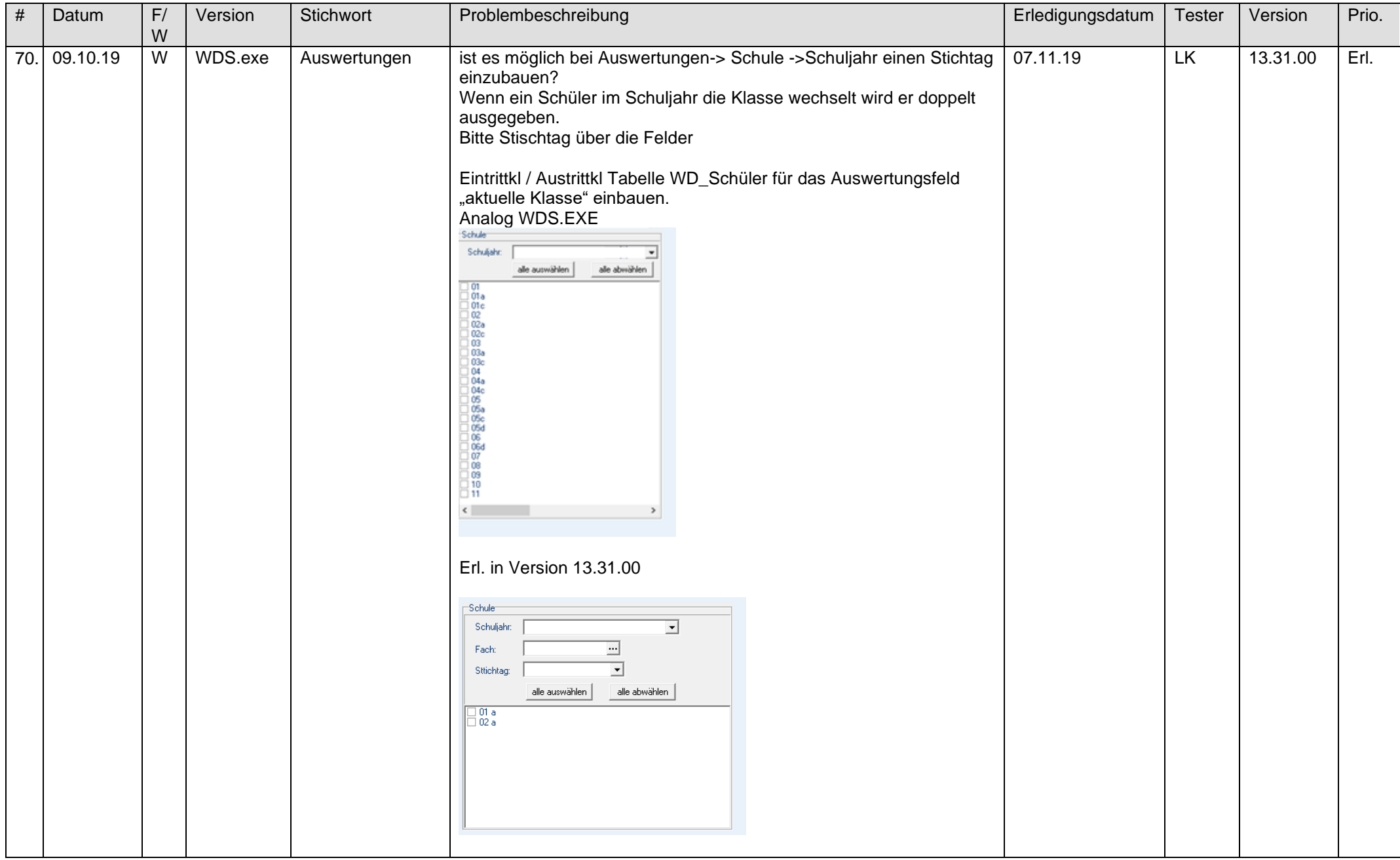

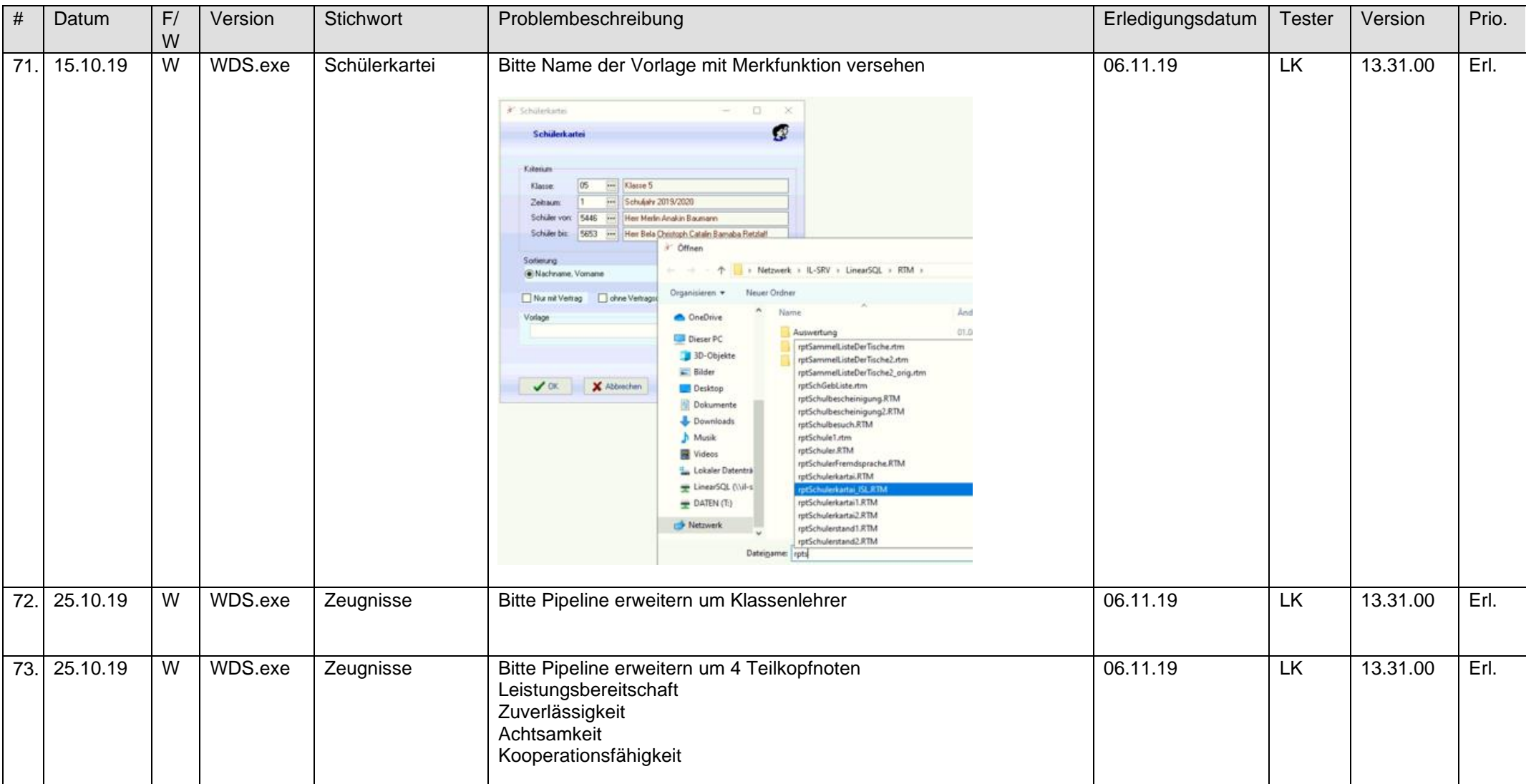

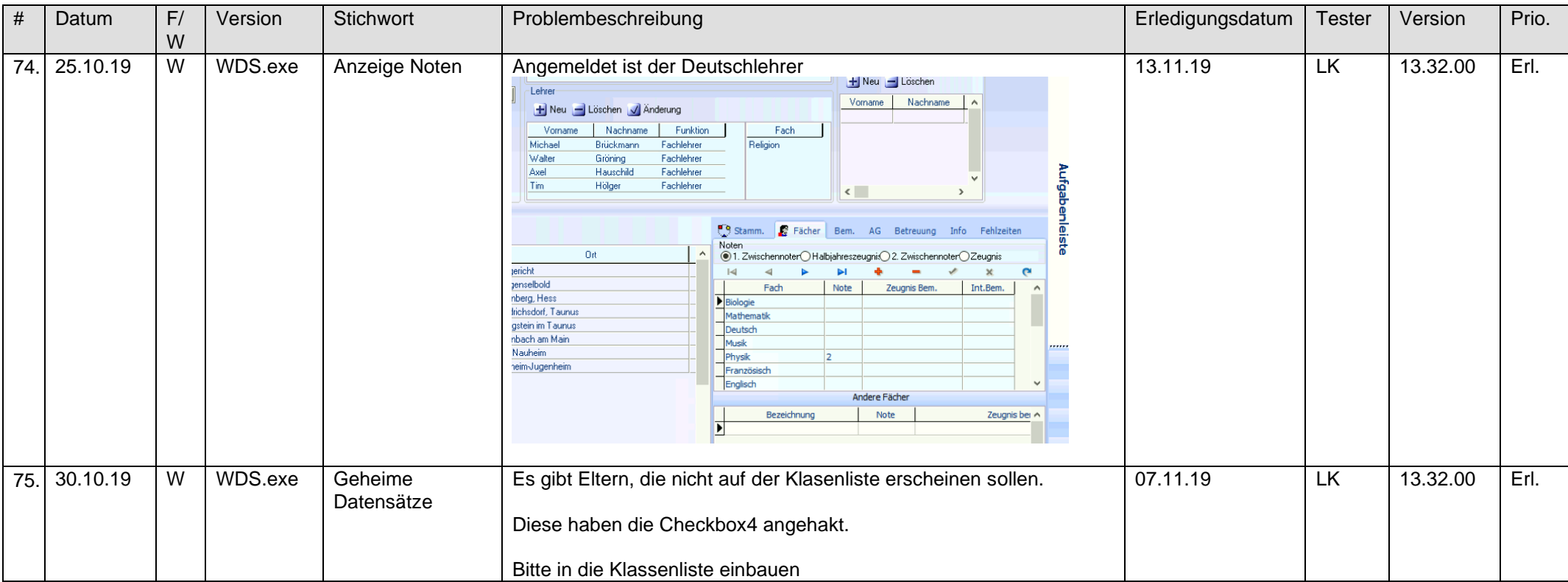

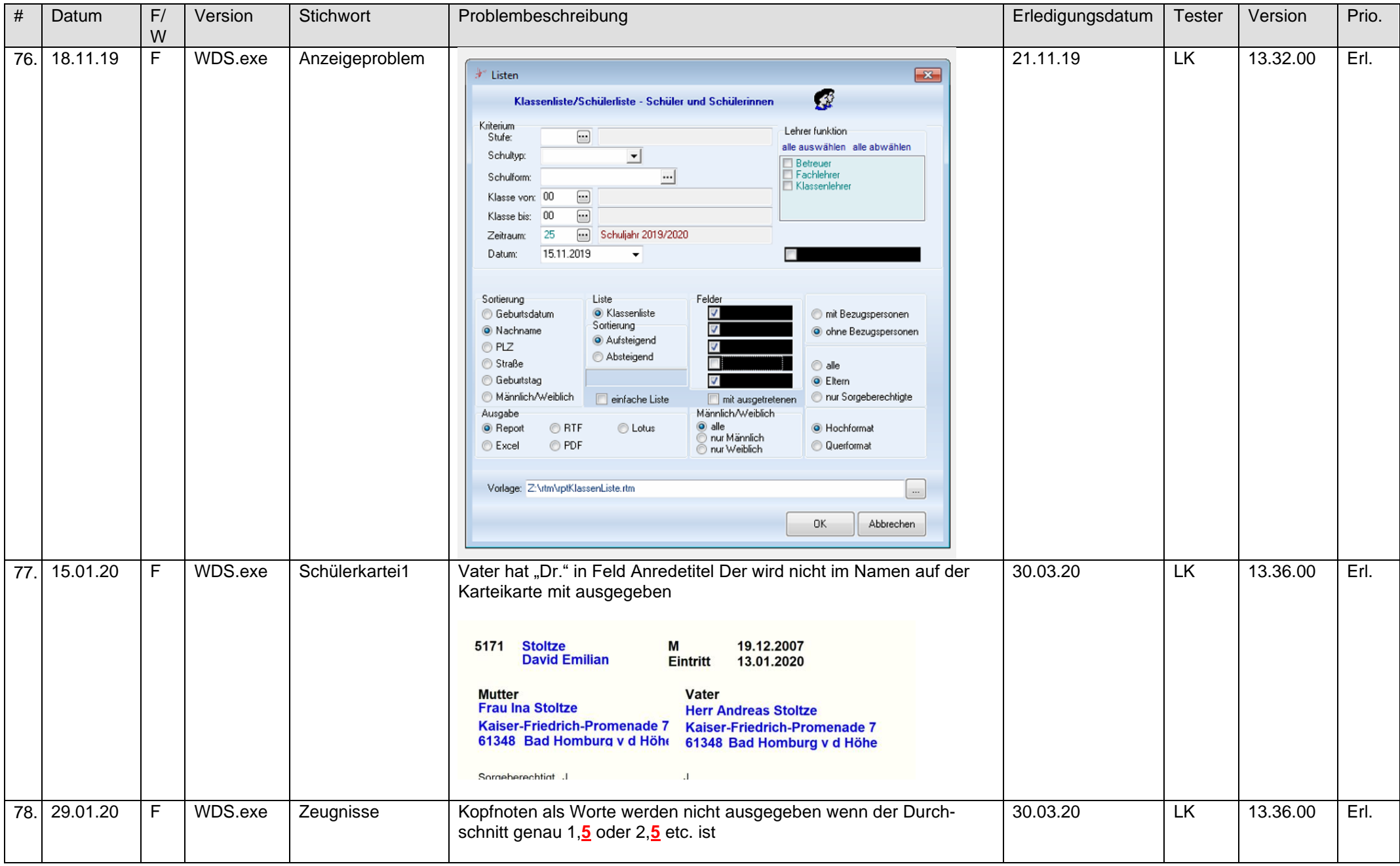

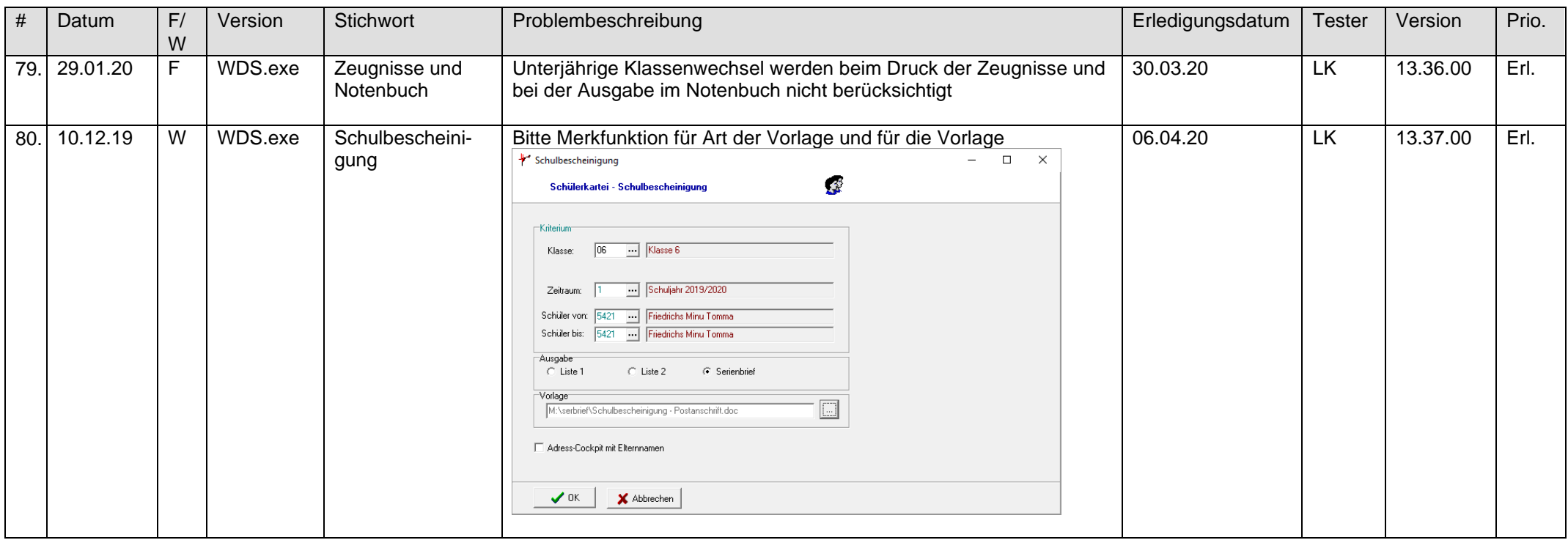

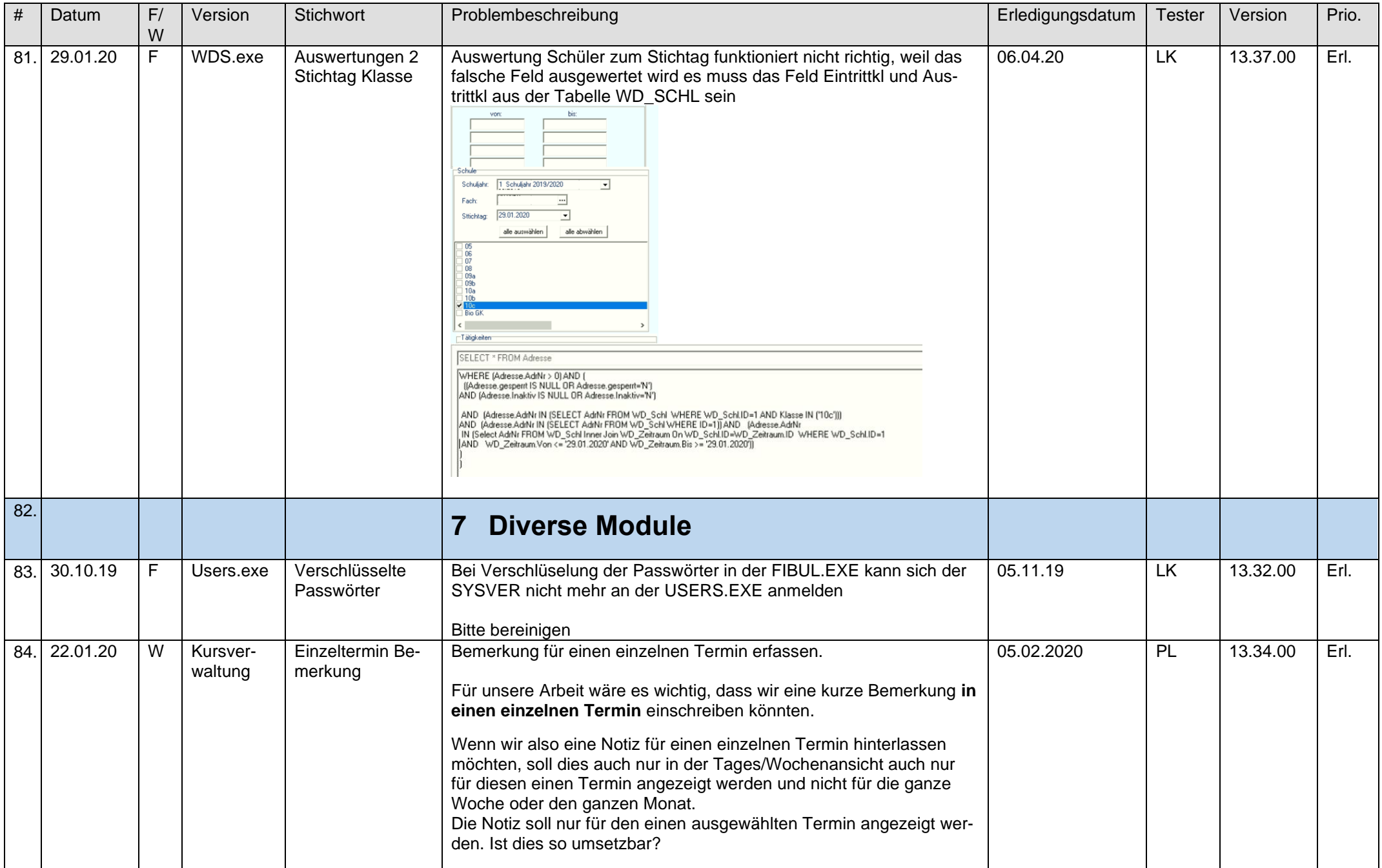

## F= Fehler, W= Wunsch **Update Liste für die Version 13.38.00 Stand April 2020**

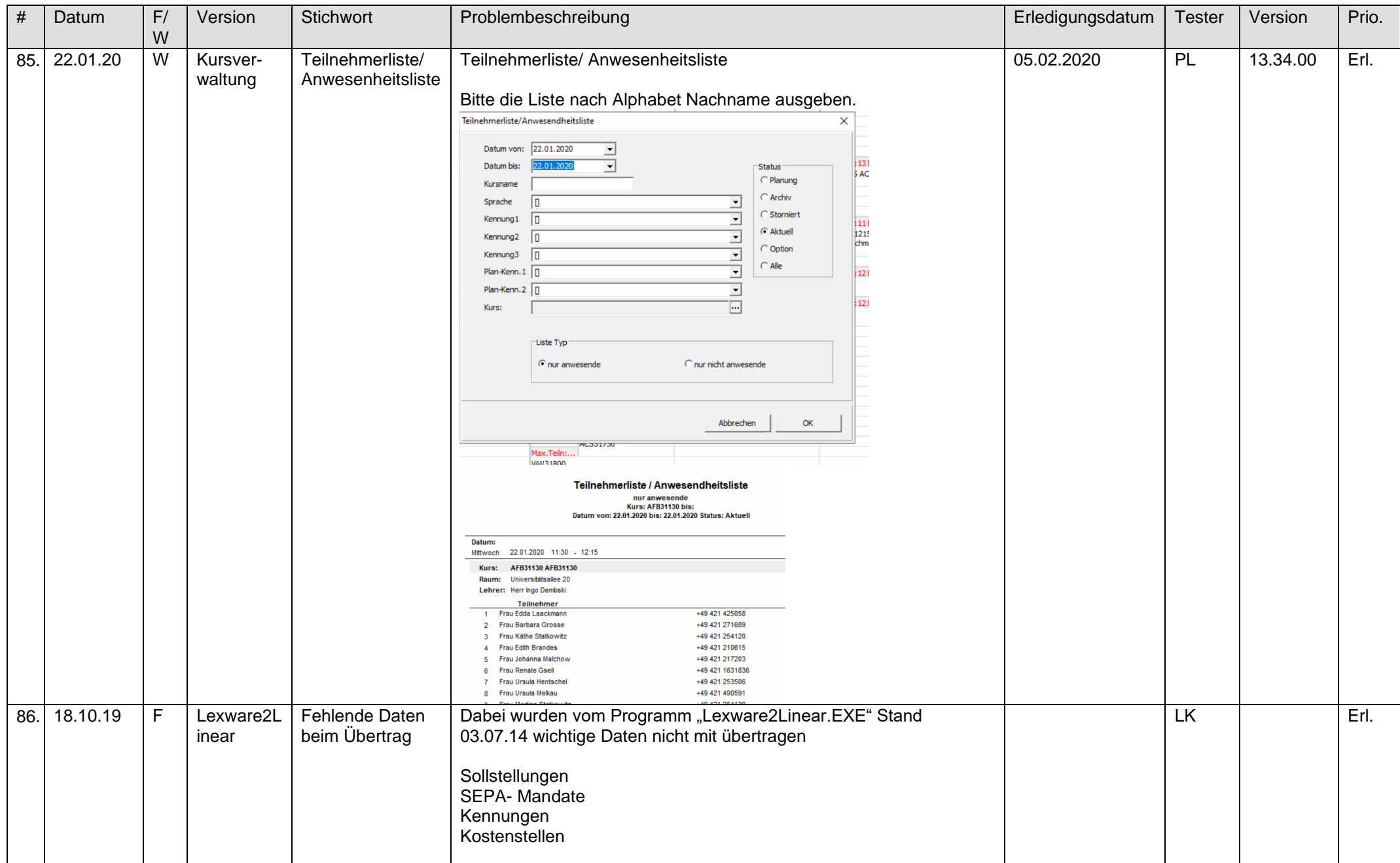